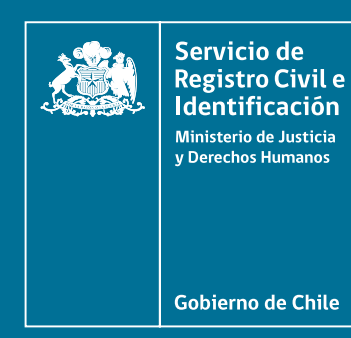

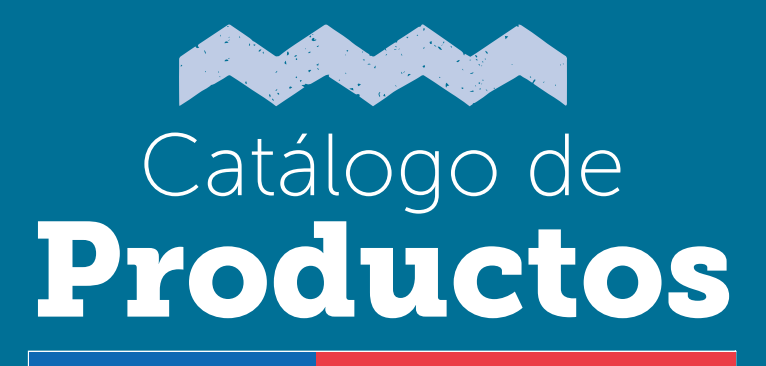

Servicio de Registro Civil e Identificación versión: 01

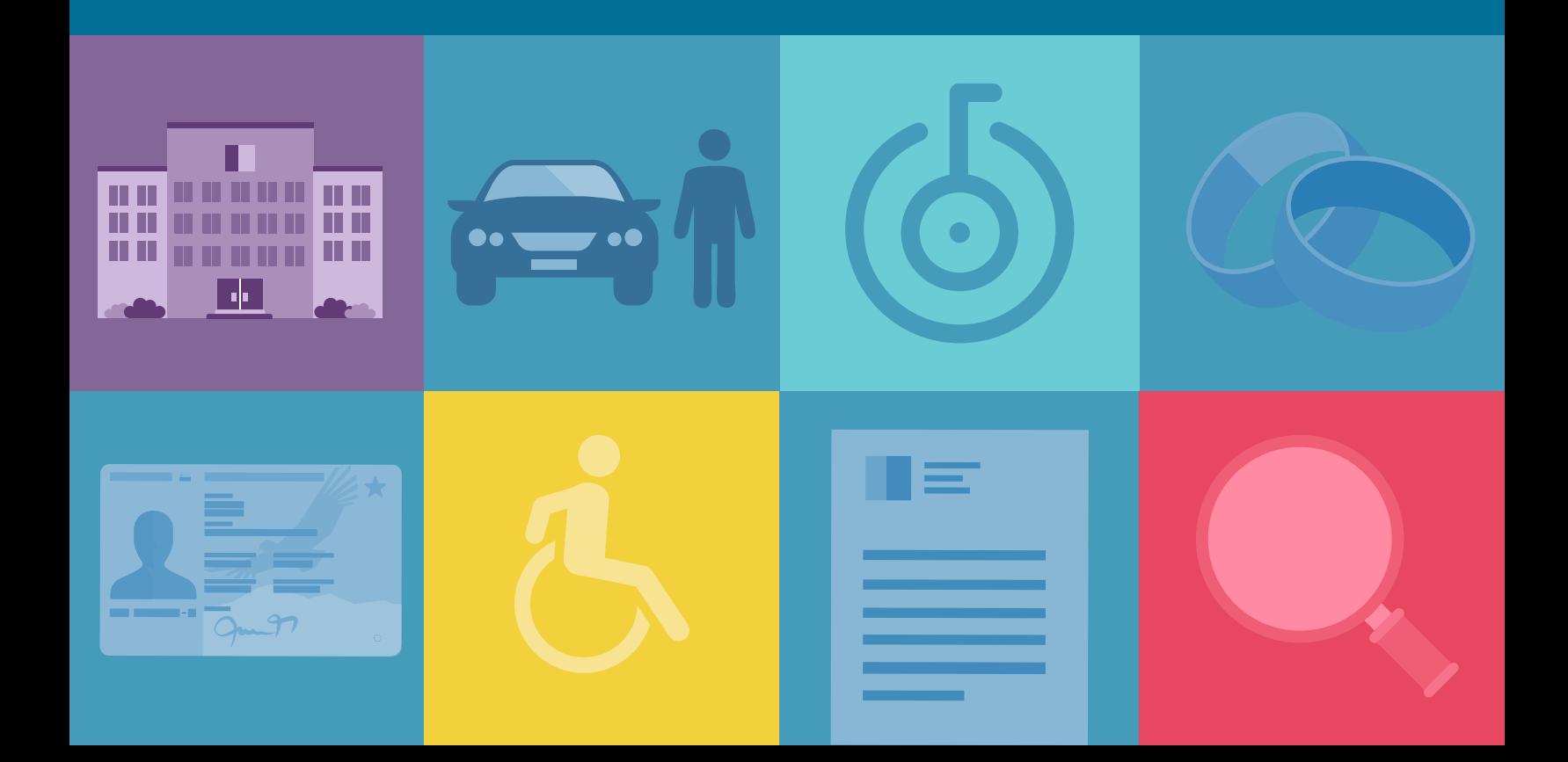

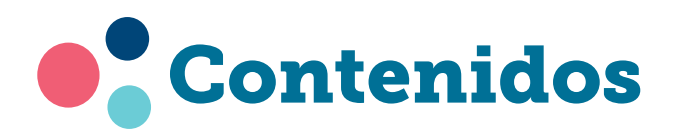

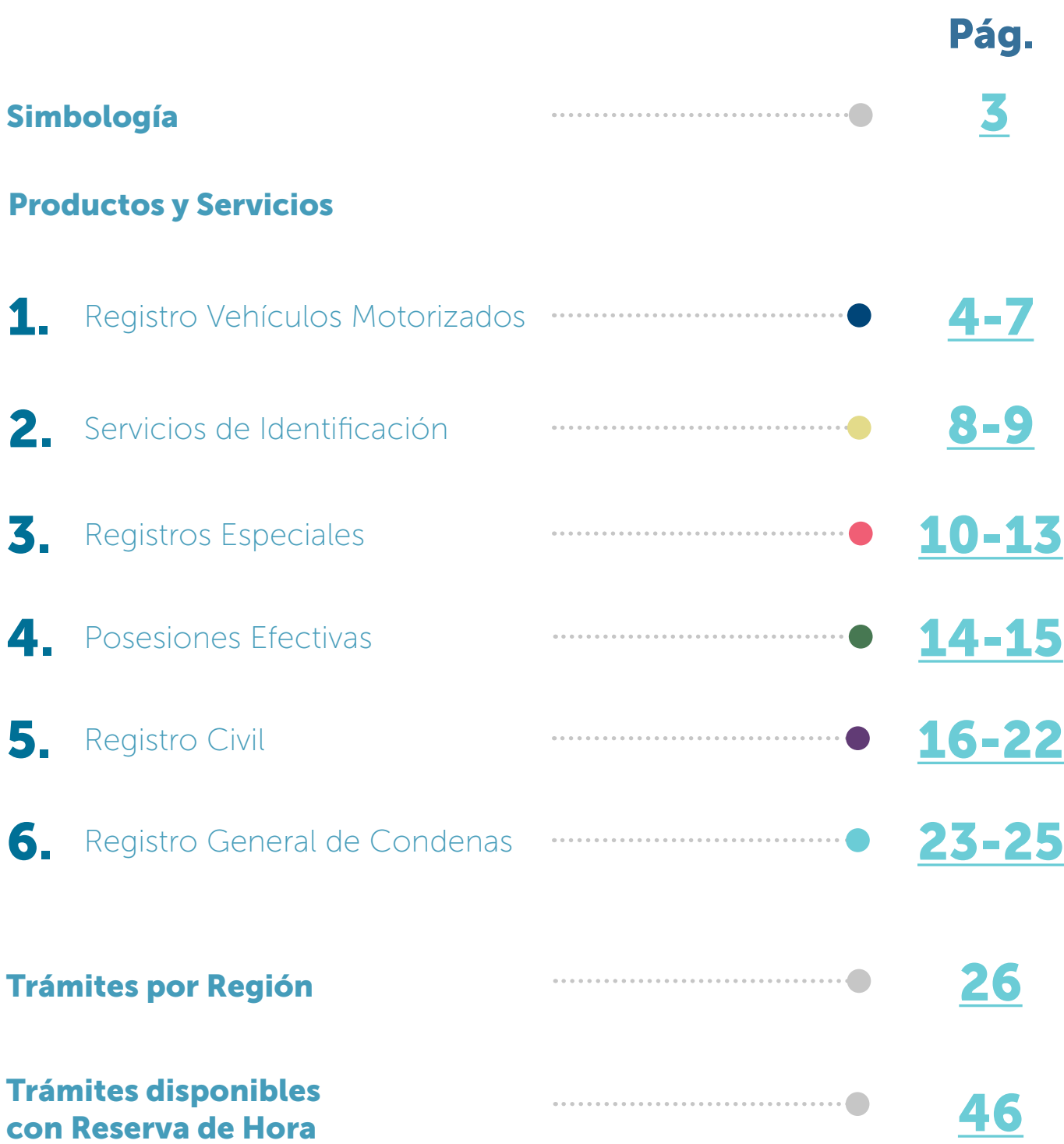

# <span id="page-2-0"></span>Simbología

Al interior de este documento encontrarás la descripción de los Productos y servicios del nuestra institución.

Para efectos de comprensión del Catálogo de Productos, a continuación se muestra el significado de cada ícono.

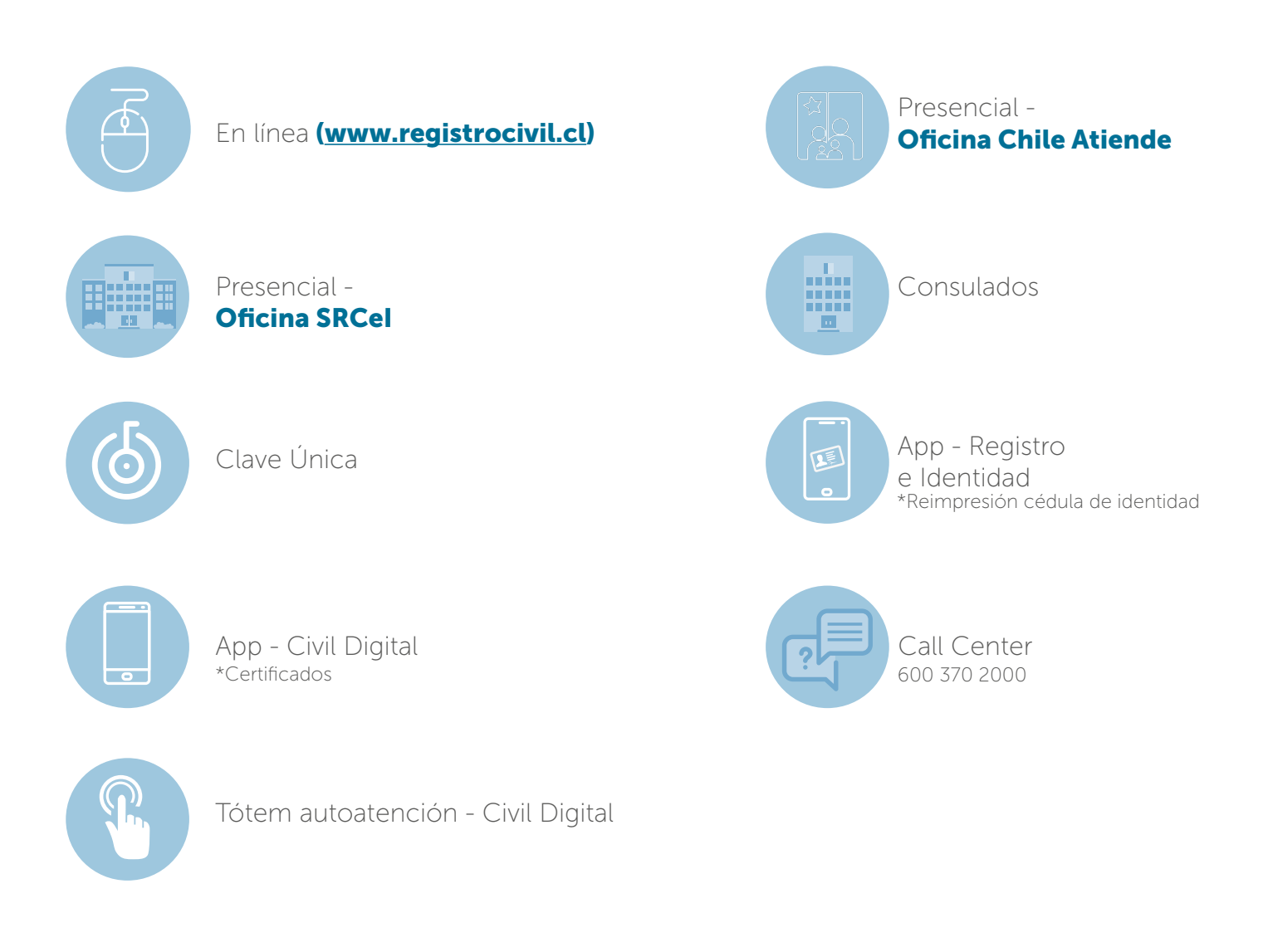

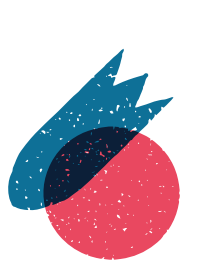

# <span id="page-3-0"></span>Primera inscripción en el registro de vehículos motorizados

1.1

Es la inscripción del vehículo por primera vez en el país, se le otorga la Placa Patente Única, la que permite circular por el territorio nacional. Se puede realizar a través del Sistema Solicitud de Primera Inscripción Electrónica de Vehículos (SPIEV) por las empresas habilitadas.

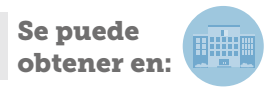

# Declaración consensual de título de transferencia aceptada en Oficinas

Permite formalizar la compraventa de un vehículo motorizado ante un Oficial Civil, sin la necesidad de un contrato ante notario, siempre que la validación de los documentos se pueda hacer en la oficina de atención, acreditando el pago del impuesto municipal.

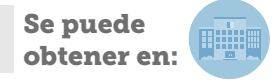

# Transferencia de dominio de vehículos motorizados

Permite al dueño de un vehículo traspasar su propiedad a una tercera persona, y la correspondiente inscripción en el Registro Nacional de Vehículos Motorizados. Se puede realizar a través del Sistema Solicitud de Transferencia Electrónica de Vehículos (STEV) por las empresas habilitadas.

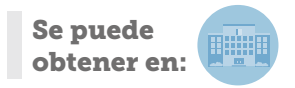

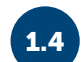

### Certificado de inscripción en RVM (padrón)

Documento que da cuenta de la aceptación de la solicitud de primera inscripción o de una transferencia. Contiene los datos vigentes que caracterizan al vehículo y los de su actual propietario(a) incluyendo su domicilio.

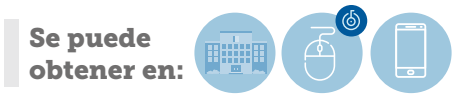

# Duplicado de placa patente

Solicitar un duplicado o reemplazo de las placas patente de un vehículo, ya sea en caso de inutilización, extravío, robo o hurto. Provisionalmente se entrega al usuario la PPU provisoria cartón (V2 o V3) junto al formulario de requerimiento (V1).

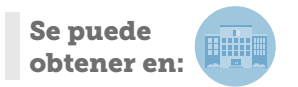

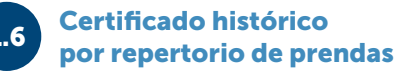

Permite obtener un certificado que refleja cronológicamente la inscripción de una prenda, vigente o no, incluyendo sus modificaciones y alzamiento; inscrita por una persona natural o jurídica. Para ello, se requiere informar el repertorio de la inscripción en el Registro de Prendas y el año.

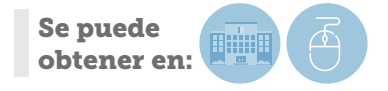

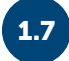

# Inscripción de anotaciones de limitación al dominio de un vehículo

Solicitar la inscripción de limitaciones al dominio de un vehículo al SRCeI, es decir, los actos jurídicos o hechos que afecten su dominio, tales como gravámenes o prohibiciones. De esta forma, las limitaciones inscritas tienen valor legal frente a terceros.

Se puede obtener en:

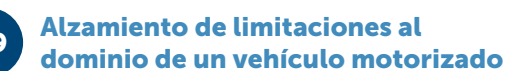

Permite solicitar el alzamiento de limitaciones al dominio de un vehículo motorizado, es decir, un gravamen o una prohibición que afecte a un vehículo a requerimiento de un solicitante.

Permite solicitar la inscripción de contratos de prenda ante el Registro de Prendas Sin Desplazamiento. También, permite inscribir las eventuales modificaciones y alzamientos de las

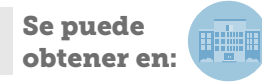

prendas respectivas.

Se puede obtener en:

Inscripción en el Registro de **Prendas Sin Desplazamiento** 

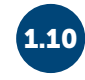

## Rectificación de inscripción de vehículos motorizados

Se puede obtener en:

Inscribir alteraciones de las

1.8 de un actual de la contracteur de la segunda de vehículos motorizados

el SRCeI a requerimiento del propietario.

Permite registrar los cambios físicos realizados a las características de un vehículo motorizado en

Permite solicitar la corrección de errores en la inscripción de vehículos motorizados de manera que los datos contenidos en la Base de Datos del RVM (motor, chasis, año, modelo, datos del propietario, datos de inscripción etc.) sean los correctos.

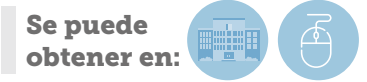

# Resciliación de Primera Inscripción

Permite a las partes de mutuo acuerdo, desistir de la compraventa y por lo tanto, el(la) vendedor(a) devuelve el precio pagado y el(la) comprador(a) el vehículo.

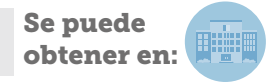

# Cancelación de inscripción de un vehículo motorizado 1.13

Permite solicitar al Servicio de Registro Civil e Identificación (SRCeI) la eliminación de la inscripción en el Registro de Vehículos Motorizados de vehículos abandonados, destruidos o desarmados total o parcialmente o sin expresión de causa. Solo lo puede solicitar el propietario inscrito del vehículo.

Se puede obtener en:

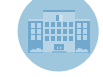

# Copia contrato repertorio de Prenda

Permite obtener un certificado de la totalidad de prendas, vigentes o no, que han sido dejadas en garantía por una persona natural o jurídica (asociadas a un Rol Único Nacional, RUN, o a un Rol Único Tributario, RUT) para acceder a un crédito.

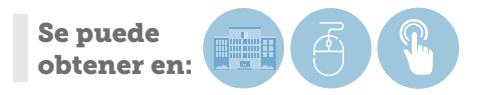

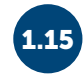

# Resciliación de transferencia de un vehículo

Permite a las partes de mutuo acuerdo, desistir de la compraventa y por lo tanto, el(la) vendedor(a) devuelve el precio pagado y el(la) comprador(a) el vehículo, sin devolución de placa patente.

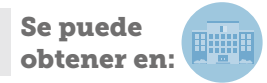

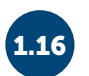

# Certificado histórico por constituyente de prendas

Este documento acredita la totalidad de prendas, vigentes o no, asociadas a un rol unico nacional (run) o rol único tributario (rut), que han sido dejadas en garantía.

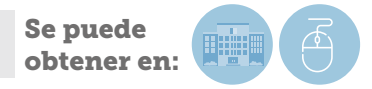

# Certificado de anotaciones vigentes de vehículos motorizados

Documento que contiene los datos que caracterizan al vehículo, los de su actual propietario (excepto domicilio), las anotaciones de las limitaciones vigentes a la fecha de su emisión y las alteraciones de características practicadas. Además de un registro histórico de los(las) anteriores propietarios, existencia de solicitudes de transferencias o de anotaciones

vigentes y en trámite, y de tener seguro obligatorio de accidentes personales vigentes, eventuales encargos por robo y dára cuenta si el vehículo registra multas impagas.

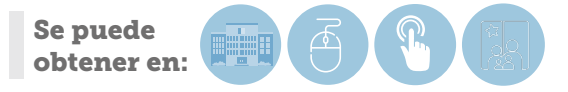

Consulta estado de solicitud de vehículos

revisión al estado de su requerimiento.

Servicio mediante el cual el usuario(a) puede dar

## Copia de documentos fundantes de la inscripción de vehículos

Permite solicitar copia de documentos fundantes de la inscripción de vehículos. El costo de este servicio se calcula en relación a la sumatoria de cada hoja por el valor de una copia.

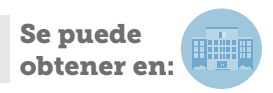

Certificado Histórico de Prenda repertorio

Permite obtener un certificado que informa los antecedentes de una prenda determinada. Para ello, se requiere informar el número de repertorio y el año del registro de prendas.

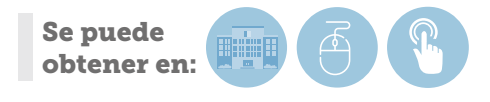

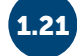

# Certificado de Prendas vigentes

Se puede obtener en:

Permite obtener un certificado de la totalidad de prendas, vigentes o no, que han sido dejadas en garantía por una persona natural o jurídica (asociadas a un rol único nacional, run, o a un rol único tributario, rut).

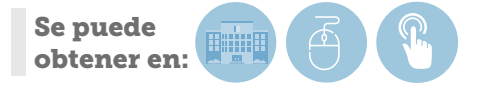

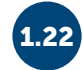

# Certificado de inscripción en el registro de transporte de carga

Documento que permite , acredita la inscripcion de remolques, semi-remolques, camión y tracto camión, cuyo peso bruto vehicular sea igual o superior a 3.869 Kilogramos. Este documento contiene los datos indentificarios del vehículo, incluyéndose los propios de la inscripción en

el RMVM así como los datos que componen en el registro de carga dependiendo de tipo de vehículos, así como la individualización del o la propiertario(a) (no incluye domicilio).

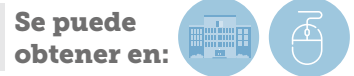

## Certificado por RUN de personas naturales

Este certificado informa los vehículos inscritos a nombre de una persona natural. Puede ser solicitado por cualquier usuario(a). Como dato de entrada se requiere el Run de la persona consultada.

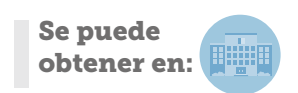

<span id="page-7-0"></span>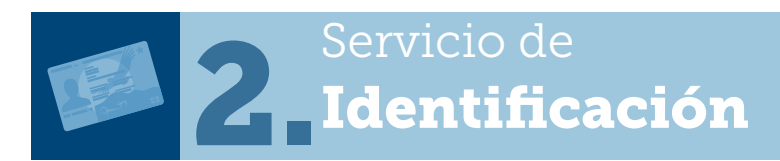

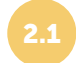

### Cédula de identidad para chilenos(as) (primera obtención y renovación) 2.1

Permite obtener el documento oficial que acredita la identidad de un chileno. Contiene la foto, firma e impresión dactilar, además de algunos datos como el nombre completo, RUN y sexo.

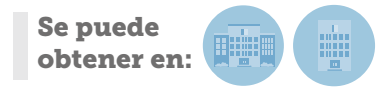

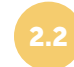

### Cédula de identidad para extranjeros (primera obtención y renovación) 2.2

Documento oficial que acredita la identidad de una persona extrajera, entre los datos que contiene está el nombre completo, nacionalidad, visa, RUN y sexo, además de la foto firma y impresión dactilar.

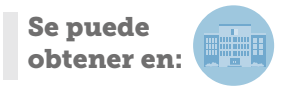

# Solicitud de pasaporte (primera obtención y renovación)

El trámite permite obtener el documento oficial de viaje para chilenos(as). Se entrega en forma de libreta y es válido para uso fuera del territorio nacional.

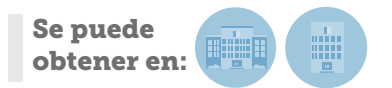

# Reimpresión de Cédula de Identidad para chilenos(as) y extranjeros(as) 2.4

Si la cédula de identidad anterior está vigente, los usuarios(as) podrán pedir su reimpresión, esta será emitida con la misma fotografía y datos que la anterior, conservando la misma fecha de vencimiento.

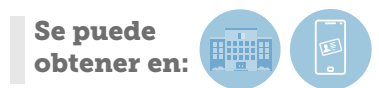

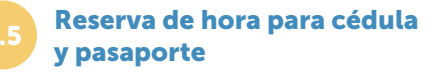

Consiste en reservar hora de atención en una oficina para solicitar cédula de identidad (chilenos o extranjeros) o pasaporte (chilenos).

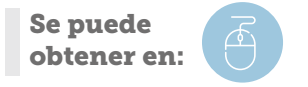

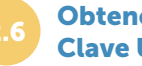

# Obtención código de activación Clave Única 2.6

La Clave Única sirve para obtener en línea diversos servicios y beneficios que ofrece el Estado, tales como el certificado de antecedentes, hoja de vida del conductor o el certificado de situación militar al día, entre otros.

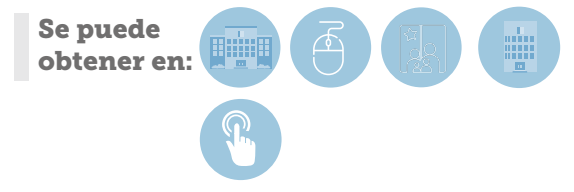

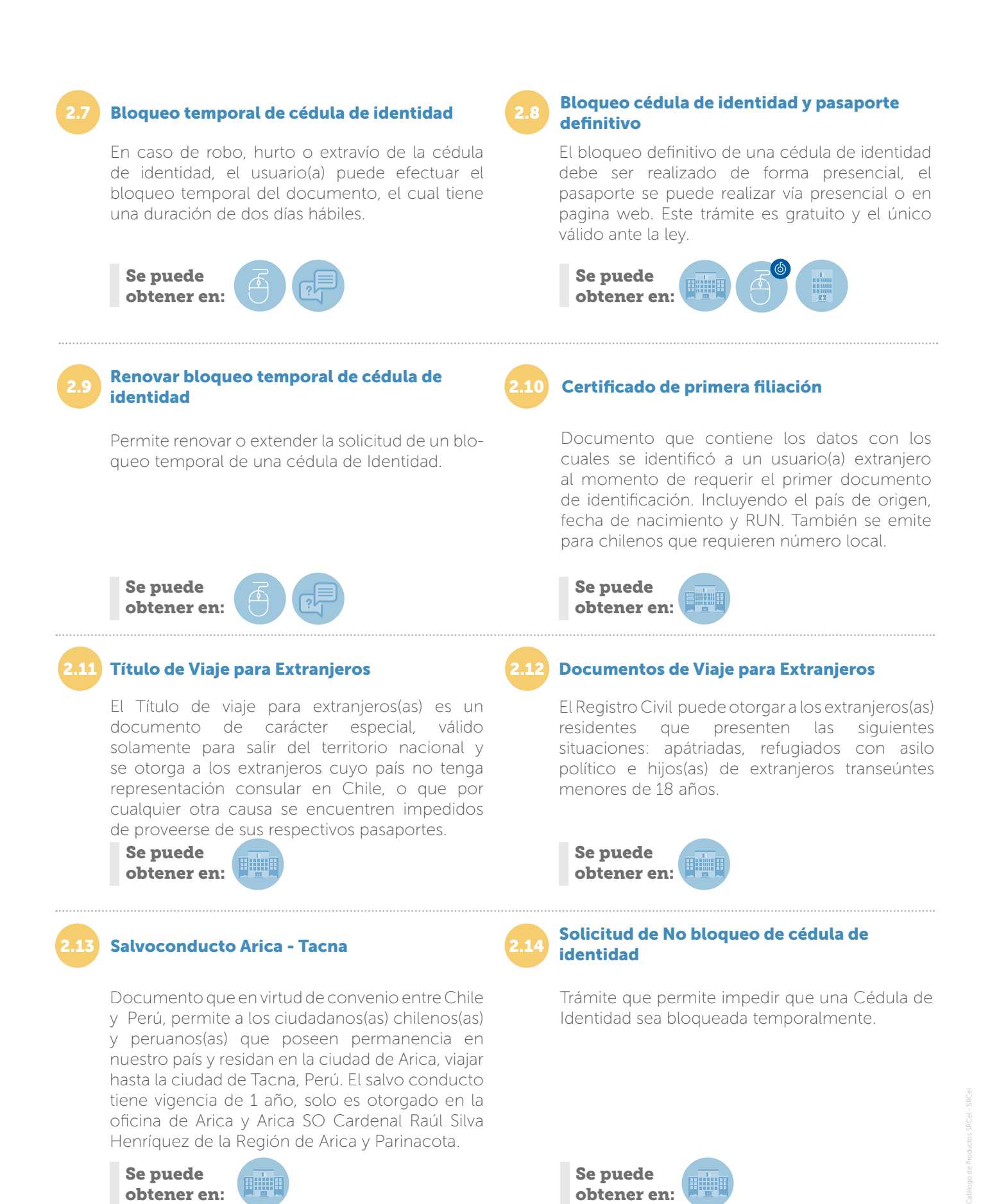

Se puede obtener en:

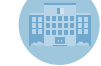

Se puede obtener en:

<span id="page-9-0"></span>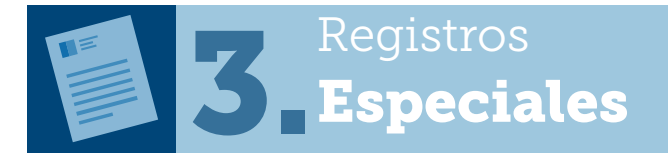

### Solicitud de inscripción de personas naturales y jurídicas que actúan en el ámbito de la discapacidad 3.1

Permite solicitar la inscripción para el Registro Nacional de Discapacidad, a personas naturales y jurídicas que prestan servicios de apoyo y asistencia a personas con discapacidad y a las personas jurídicas que actúan en el ámbito de la discapacidad.

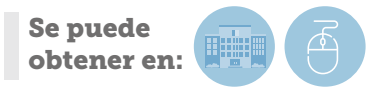

# 3.3 Credencial de Discapacidad

Este documento contiene la individualización completa de la persona inscrita en el Registro Nacional de la Discapacidad, las características de su discapacidad y la necesidad (o no) de posterior reevaluación; además, se indica si presenta movilidad reducida, siempre que haya sido informada por la Comisión de Medicina Preventiva e Invalidez (COMPIN); es enviada al domicilio o dirección informada.

Se puede obtener en:

Se incluye en la Resolución que certifica su discapacidad, por lo que no es necesario solicitarlo en nuestras oficinas. El SRCel es el encargado de remitirla al usuario(a

# 3.5 Certificado de Discapacidad

Certificado que permite acreditar la inscripción de una persona en el Registro Nacional de la Discapacidad.Aquellos Certificados que tengan como documento fundante, dictámenes emitidos con anterioridad a la entrada en vigencia del DS Núm. 47 informarán:

Nombre, Run, fecha de nacimiento, oficina del COMPIN que emitió el dictámen, número de dictámen, fecha del dictámen, grado de discapacidad, fecha de reevaluación (si corresponde) y fecha de emisión del certificado. En tanto que, aquellos certificados que tengan como documento fundante, dictámenes

# Inscripción en el Registro Nacional de la **Discapacidad**

Permite la incorporación de antecedentes de personas naturales (certificadas por la COMPIN) al Registro Nacional de la Discapacidad, lo que permite acceder a diversos beneficios mediante un certificado y/o credencial emitidos por el Registro Civil.

Se puede obtener en:

Son remitidas directamente en línea y en formato digital por la COMPIN al Subdepartamento de Registros Especiales.

## Duplicado de la credencial del Registro de **Discapacidad**

Solicitar el duplicado de la credencial del Registro Nacional de la Discapacidad al Servicio de Registro Civil e Identificación (SRCeI).

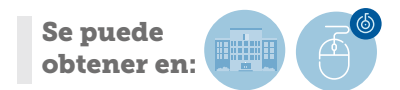

emitidos con posterioridad a la entrada en vigencia del DS Núm. 47 consignarán: Nombre, Run, fecha de nacimiento, oficina del Compin que emitió el dictamen, número del dictámen, fecha del dictámen, grado de discapacidad global, causa principal de la discapacidad, causa secundaria de la discapacidad (si es que corresponde), movilidad reducida (si es que corresponde), fecha de reevaluación (si es que corresponde) y fecha de emisión.

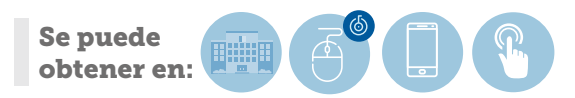

# Consulta estado de solicitud de inscripción de Instituciones y personas naturales de 3.6 apoyo a la discapacidad

Servicio mediante el cual el usuario(a) puede revisar el estado de su requerimiento.

3.7 Certificado Hoja de vida del conductor

Documento que contiene información sobre licencias de conducir obtenidas por el titular del certificado; infracciones y anotaciones por contravenciones a la Ley de Tránsito, suspensiones o cancelaciones de licencia, delitos y faltas penales asociadas a la conducción, y las demás anotaciones que pueda tener y consten asociados a su titular.

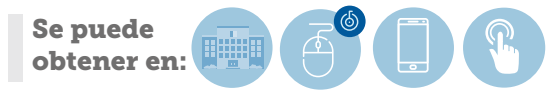

Se puede obtener en:

# Eliminación de Anotaciones en el Registro de Conductores

Permite solicitar la eliminación de anotaciones en el Registro Nacional de Conductores. Las faltas graves se pueden eliminar después de dos años de la última anotación por falta grave y las gravísimas después de tres años desde la última anotación.

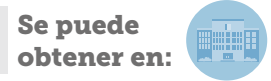

### 3.9 Bloqueo temporal de licencia de conducir

Permite al titular de la licencia de conducir realizar el bloqueo temporal de su licencia de conducir por 48 horas, renovables por otras 48, en caso de robo o extravio del documento.

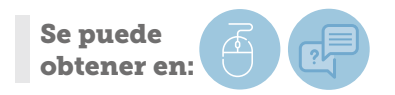

# 3.10 Bloqueo definitivo de licencia de conducir

Permite al titular de la licencia de conducir realizar el bloqueo definitivo de su licencia de conducir, a objeto de no asumir responsabilidades en caso que un tercero haga mal uso de ella. Este bloqueo es definitivo por lo cual se debe solicitar un nuevo documento de manera presencial

Se puede obtener en:

3.12

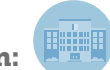

# Certificado de inscripción y anotaciones vigentes en el Registro de Vehículos Motorizados

Es un documento que contiene información asociada a los propietarios que ha tenido un vehículo, registro de limitaciones al dominio, inscripciones realizadas al vehículo y da cuenta de a través de una anotación en caso de tener multa de tránsito No pagadas. Pudiendo ser

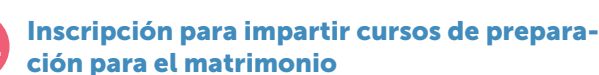

Permite inscribir cursos para la preparación matrimonial. Los cursos podrán ser dictados por el Servicio de Registro Civil e Identificación, por entidades religiosas con personalidad jurídica de

derecho público, por instituciones de educación,

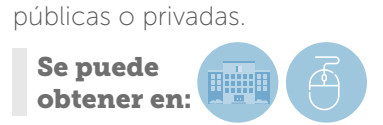

solicitada por los usuarios(as) y Juzgado de Policia local.

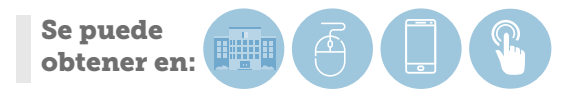

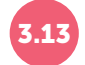

# Solicitud de inscripción de títulos profesionales a requerimiento

Inscribir a requerimiento de interesado(a) su título profesional otorgado por los Instituciones de Educación Superior, Corte Suprema , FFAA y aquellos obtenidos en el extranjero y que hayan sido reconocidos o revalidados por la correspondientes instituciones.

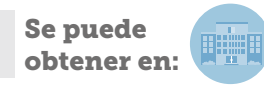

# 3.14 Certificado de Profesionales

Documento que acredita la inscripción de una profesión otorgada por instituciones de Educación Superior, Corte Suprema y aquella que la ley homologa, como es el caso de las que otorgan las FFAA y que se encuentran inscritas en el registro público de profesionales.

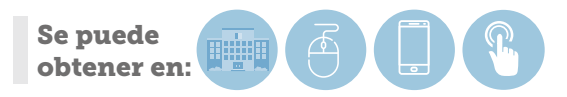

# 3.15 Inscripción en el registro nacional de No donantes

El trámite debe hacerse en una Notaría y permite inscribirse en el Registro Nacional de No Donantes del Servicio de Registro Civil e Identificación, el que contiene los datos las personas que han renunciado a ser donantes de órganos.

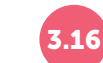

## **Consulta en línea No Donantes**

Servicio mediante el cual el usuario(a) puede consultar si es donante o no.

Consulta en línea de multas de tránsito no

Permite consultar a través de la patente de un vehículo, si este posee multas no pagadas. Cabe precisar que la consulta proporciona 2 tipos de información, la primera es una foto del registro con fecha de corte 30 de noviembre de cada año y la segunda obedece a información actualizada.

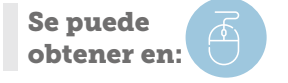

pagadas.

Se puede obtener en:

# Certificado de multas de tránsito no pagadas

Este documento certifica si un vehículo registra multa de tránsito no pagadas (que son aquellas multas empadronadas o multas TAG que han sido judicializadas y no pagadas), el que puede ser solicitado por usuarios(as) o Juzgados de Policía Local.

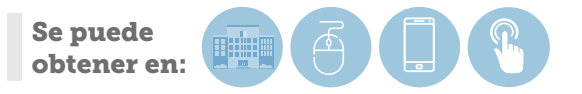

# Inscripción en el Registro de Personas Jurídicas Sin fines de lucro 3.19 3.20

Solicitar la inscripcion en el Registro de Personas Jurídicas Sin fines de lucro. Es un registro nacional único en el que deben ser inscritas Asociaciones, Fundaciones, Organizaciones comunitarias, Juntas de Vecinos y Uniones Comunales.

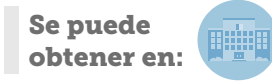

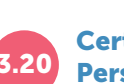

# Certificado de vigencia de Personas Jurídicas

Permite a cualquier interesado(a), obtener el Certificado de la vigencia de las Personas Jurídicas registradas en el Registro Nacional de Personas Jurídicas Sin Fines de Lucro.

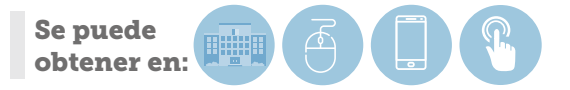

Catálogo de Productos SRCeI - SRCeI

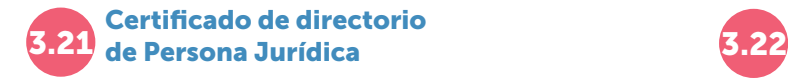

Certificación a petición de cualquier interesado(a) de la composición de los organos de dirección y administración de las Personas Jurídicas registradas.

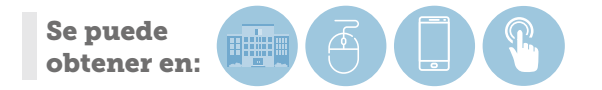

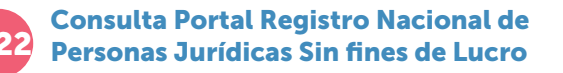

Permite conocer en línea el número de personalidad jurídica registrado en el Servicio de Registro Civil e Identificación.

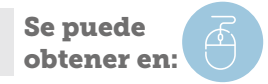

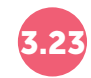

Consultar Estado 3.23 Solicitud Persona Jurídica No operativo

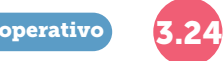

# Informe de Similitud de Nombre

Permite consultar el estado del trámite de una solicitud de Inscripción o modificación recibida en Oficina de atención SRCeI.

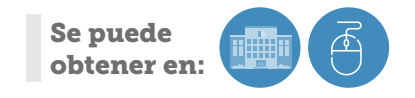

Informe que señala la coincidencia o similitud susceptible de provocar confusión con otra persona jurídica u organización vigente. La solicitud se recibe mediante casilla [informesimilitud@registrocivil.gob.cl](mailto:informesimilitud%40registrocivil.gob.cl?subject=) el cual se remite por correo electrónico al usuario(a).

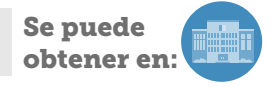

<span id="page-13-0"></span>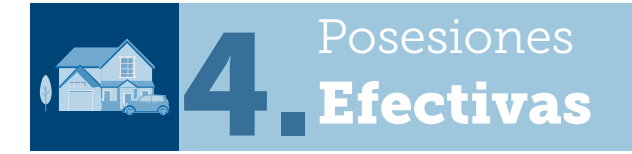

# Solicitud de otorgamiento de las **Posesiones Efectivas**

Permite que se pueda determinar quiénes son los herederos(as) de una persona que falleció sin dejar testamento, para que puedan disponer de sus bienes. Este servicio no requiere la intervensión de un abogado(a).

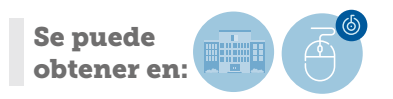

## Informe de Inscripción en el **Registro Nacional de Testamentos**

Informe del Registro Nacional de Testamentos que contiene datos del testador, fecha de otorgamiento, clase de testamento y notaria. No se registra el contenido de las disposiciones testamentarias.

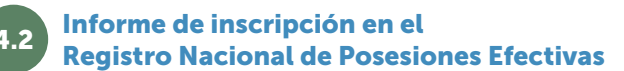

Documento que acredita la inscripción en el Registro de la sentencia de una herencia tramitada en Tribunales o de la resolución que concede la posesión efectiva ante el Registro Civil.

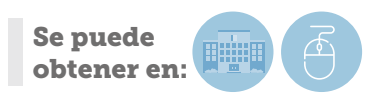

# 4.4 Certificado de Posesión Efectiva

Consiste en un certificado a través del cual se acredita la inscripción de la resolución exenta que concede la Posesión Efectiva de la herencia intestada en el Registro Nacional de Posesiones Efectivas. De acuerdo a lo estipulado en el Artículo 40 del Decreto 237 de 2004, este certificado solo es otorgado a los herederos, sus representantes legales, o mandatarios.

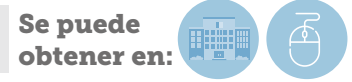

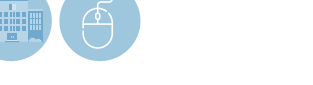

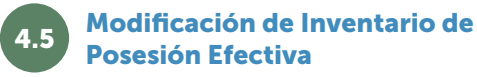

Consiste en eliminar o agregar bienes a la Posesión Efectiva ya otorgada o en trámite.

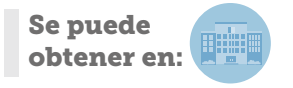

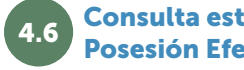

Se puede obtener en:

# Consulta estado de solicitud **Posesión Efectiva**

Servicio disponible para que cualquier persona que cuente con los datos de la Posesión Efectiva, pueda realizar el seguimiento de la misma.

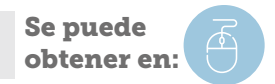

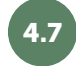

# Estado solicitud de Extractos 4.7 **publicados de Posesión Efectiva**

Servicio mediante el cual se puede revisar la publicación del extracto de la resolución exenta que otorga la posesión efectiva.

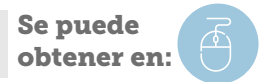

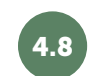

# Verificación de Certificados de **Posesión Efectiva**

Servicio mediante el cual el usuario(a) puede verificar la validez del documento emitido con firma electrónica avanzada.

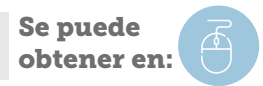

# 4.9 Rectificación Posesión Efectiva

Permite al heredero(a) solicitar que se incluya o elimine un heredero, como también corregir datos como RUN, nombres, domicilio ya sea del solicitante, causante o herederos. El Formulario para este trámite está disponible en la página web del Servicio, en "Trámites" – "Posesiones Efectivas".

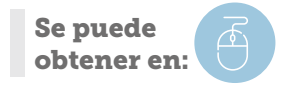

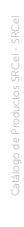

## <span id="page-15-0"></span>Inscripción de nacimiento

Realizar la inscripción de un nacimiento en la oficina o Suboficina (ubicada en un hospital) del Servicio que corresponde a la circunscripción en la que se produjo el parto. Es un trámite presencial, con esto se le asigna el Rol Único Nacional (RUN) y se extiende un certificado de nacimiento del menor.

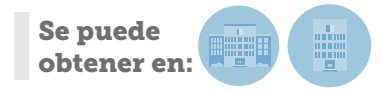

# Certificado de nacimiento para todo trámite

Permite solicitar vía web o en oficinas el certificado de nacimiento, documento que contiene el número de RUN, Nombre, fecha de nacimiento, sexo y nombre y RUN de los padres.

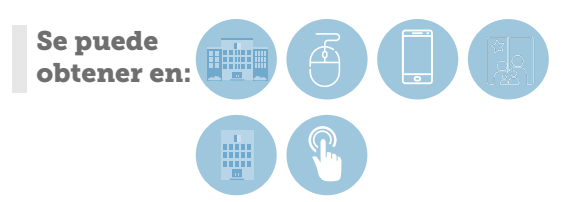

# Inscripción de una defunción

Realizar la inscripción del fallecimiento en la circunscripción donde ocurrió el deceso dentro del plazo de 3 días. Pasado ese plazo requiere autorización judicial. Se realiza de manera presencial.

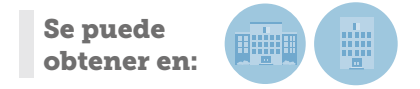

# Certificado de nacimiento para matrícula

Permite solicitar vía web o en oficinas, un certificado de nacimiento con fines específicos, que contiene número de inscripción, nombre, registro, fecha, lugar RUN y sexo, para ser presentados en un establecimiento educacional.

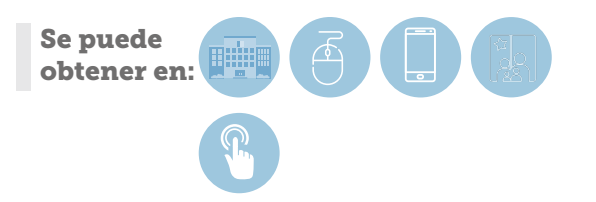

# Certificado de nacimiento para asignación familiar 5.5

Permite solicitar via web o en oficinas un certificado de nacimiento que contiene número de inscripción, nombre, registro, fecha , lugar RUN y sexo, con fines específicos, para ser presentado para el pago de una asignación de familiar.

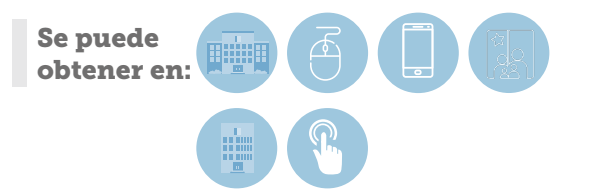

# Certificado de defunción para todo trámite 5.6

Permite solicitar vía web o en oficinas el certificado de defunción, documento que contiene el número de RUN, nombre del inscrito, fecha de nacimiento, fecha de defunción, hora de defunción y sexo.

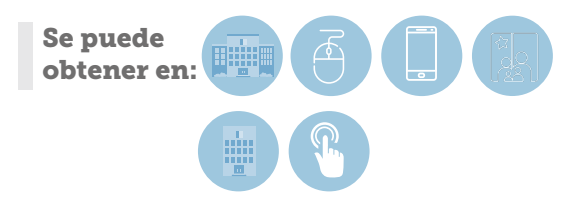

# Certificado de defunción con causa de muerte

Permite solicitar vía web o en oficinas el certificado de defunción, documento que contiene el número de RUN, nombre del inscrito, fecha de nacimiento, fecha de defunción, hora de defunción, sexo y causa de muerte.

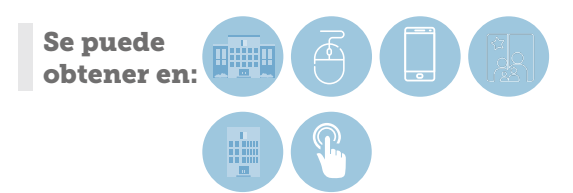

# Certificado de defunción para asignación familiar 5.8

Permite solicitar vía web o en oficinas, un certificado de defunción con fines especificos, que contiene número de inscripción, registro, fecha celebración, lugar, nombre, RUN. Para ser presentado para asignación familiar.

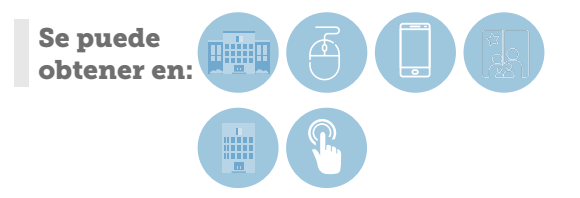

# Certificado de matrimonio para todo trámite con subinscripciones

Permite solicitar vía web o en oficinas el certificado de matrimonio, documento que contiene la información de los cónyuges (nombre, fecha de nacimiento y RUN) y datos del matrimonio como fecha, hora y lugar de la celebración.

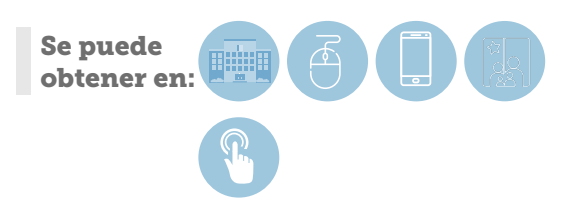

# Certificado de matrimonio para asignación familiar 5.10

Permite solicitar vía web o en oficinas, un certificado de matrimonio con fines específicos, que contiene número de inscripción, registro circunscripción, nombre, fecha de celebración, hora, RUN de los contrayentes. Para ser presentado para el pago de asignación familiar.

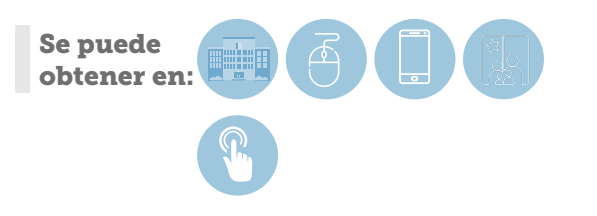

# Rectificación partida de nacimiento por Ley 21.120 sobre Identidad de Género

Los(as) usuarios(as) que deseen acceder a la rectificación administrativa de su partida de nacimiento por Ley N°21.120, deben reservar una hora en forma presencial para una Audiencia Especial, en nuestras oficinas habilitadas a lo largo del país, cualquiera sea el domicilio del/la solicitante.

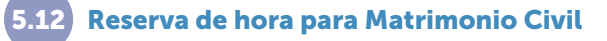

Permite solicitar fecha y hora para la realización de un matrimonio civil, o para la inscripción de un matrimonio religioso. Para efectos civiles, la celebración del matrimonio debe ser inscrita en el Servicio de Registro Civil e Identificación, en un plazo de ocho días posteriores.

Vía web: hora para celebración en oficina Presencial: hora para celebración en oficina o domilicio.

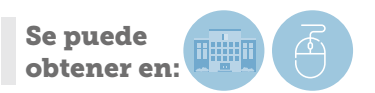

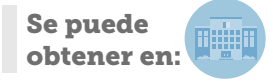

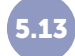

# **Manifestación de Matrimonio Civil**

En este acto, los contrayentes comunican al o la oficial civil en forma escrita, oral o por lenguaje de señas su intención de contraer matrimonio.

# Reserva de hora para Acuerdo de Unión Civil (AUC)

Permite solicitar fecha y hora, para la realización de un Acuerdo de Unión Civil, para su celebración en algunas oficina de atención del SCReI o en el domicilio que fijen los contrayentes, siempre que la dirección correspoda al territorio de la circunscripción en que se desempeña el oficial civil que celebrará la ceremonia.

Presencial: Solicitud de hora para celebración en oficina o domicilio.

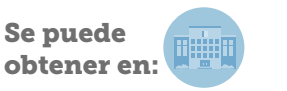

# 5.15 Celebración de Matrimonio en Oficina

Acto por el cual se realiza la celebración del matrimonio civil, conforme la fecha y hora acordada. Se realiza en la Oficina del SRCeI.

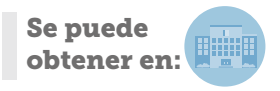

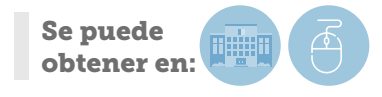

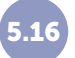

# Celebración de Matrimonio fuera de la Oficina

Acto por el cual se realiza la celebración del Matrimonio Civil, conforme la fecha y hora acordada. Se realiza fuera de la Oficina del SRCeI.

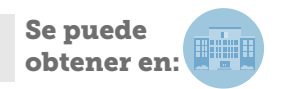

# Celebración e inscripción del AUC en oficina y horario de oficina 5.17

Corresponde a la realización de la Ceremonia de celebración del AUC en la oficina de atención del SRCeI en presencia de los contrayentes y el oficial cilvil el día y hora fijada previamente así como la inscripción de el Registro Especial de AUC.

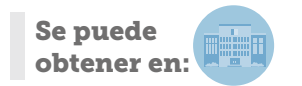

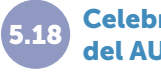

# Celebración e inscripción del AUC a domicilio

Corresponde a la realización de la ceremonia de celebración del AUC en el domicilio indicado al momento de la reserva, en presencia de los contrayentes y el oficial cilvil correspondiente a la comuna el día y hora fijada previamente.

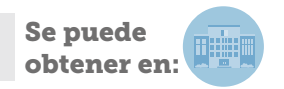

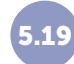

5.21

# Fotocopia de Acta de Cese y reanudación de la convivencia y documentos fundantes de inscripciones

Es una copia del acta de cese, de reanudación de la convivencia y de otros documentos fundantes.

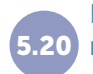

# Registro de AUC, contratos equivalentes o matrimonios igualitarios celebrados en el extranjero ingresados a través del consulado.

A través de formulario existente en los Consulados de Chile en el extranjero, se puede requerir la inscripción de los AUC, contratos equivalentes y matrimonios igualitarios celebrados en el extranjero en el registro especial de AUC que lleva el SRCeI adjuntando la documentación fundante debidamente legalizada o apostillada y traducida si corresponde.

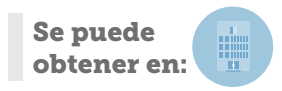

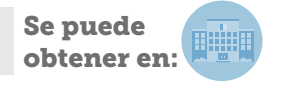

# Registro de AUC, contratos equivalentes o matrimonios igualitarios celebrados en el extranjero ingresados en oficinas del SRCeI o Unidad AUC

A través de formulario existente en [www.registrocivil.cl](http://www.registrocivil.cl ) el cual posteriormente se presenta en una de nuestras oficinas, se puede requerir la inscripción de los AUC, contratos equivalentes y matrimonios igualitarios celebrados en el extranjero.

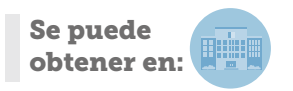

# Subinscripción de cambio de régimen patrimonial - AUC 5.22

A través de escritura pública de cambio de régimen patrimonial los convivientes civiles pueden modificar a la comunidad de bienes por la separación total de bienes de conformidad al art. 15 de la ley N° 20.830 para ello se ingresa requerimiento en oficina mediante solicitud ingresada en el Sistema informático de AUC, la cual se despacha conjuntamente con la documentación fundante a la Unidad de AUC

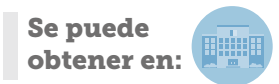

# Subinscripción de término de AUC

El AUC puede terminar por voluntad unilateral o de común acuerdo de los convivientes civiles, la cual puede manifestarse a través de Acta de término emitida ante cualquier oficial civil, la cual una vez firmada se graba en la base de datos del Registro de AUC.

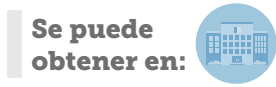

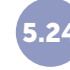

# Solicitud de anotación de los hijos en la libreta de AUC

A requerimiento de uno o ambos padres, en la oficina en que se haya practicado la inscripción del nacimiento del hijo(a) común de ambos convivientes, se procederá a su anotación en la libreta de AUC.

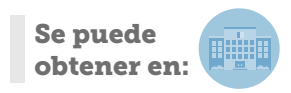

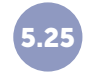

# Cambio de Nombre por sentencia judicial

La persona interesada puede solicitar, por una sola vez, autorización para cambiar sus nombres o apellidos, o ambos a la vez, acogiendose a la Ley Nº 17.344.

Se puede obtener en:

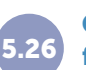

# Copia del acta de AUC y documentos **fundantes**

A requerimiento de cualquiera de los convivientes civiles podrá emitirse en la oficina donde se celebró el acuerdo de unión civil una copia del acta de celebración del AUC.

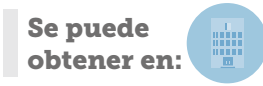

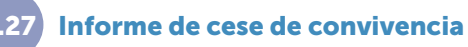

Informe que da cuenta de fecha y lugar de la actuación y si el cese de convivencia fue unilateral o de común acuerdo.

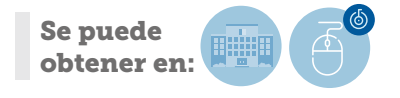

5.28 Duplicado de Libreta de Matrimonio

Es un documento en formato papel que contiene datos de la inscripción de matrimonio, regimen patrimonial que lo rige, de los nacimientos de los hijossus, defunciones y las de los contrayentes.

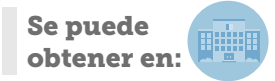

# Inscripción de hijo de madre desconocida o abandonado 5.29

Realizar la inscripción de nacimiento, acreditando el parto con la declaración de 2 testigos, previa investigación que descarte una inscripción anterior. Trámite presencial.

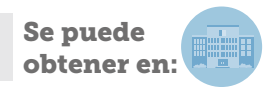

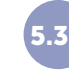

## Anulación de reserva de hora para matrimonio

Proceso mediante el cual se elimina el requerimiento de reserva presentado por el usuario(a).

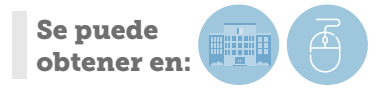

# Pase de sepultación para Nacido Muerto

No existe certificado, por cuanto no se lleva un registro, se solicita fotocopia con impuesto pagado de la certificación médica y de la autorización de sepultación, documento cuyo original custodia el Subdepartamento Archivo Histórico.

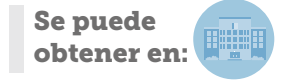

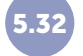

# Estado de solicitud de libreta de matrimonio

Servicio mediante el cual el usuario(a) puede dar revisión al estado de su requerimiento.

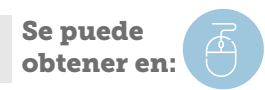

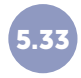

# Anulación de reserva de hora para inscripción de matrimonio religioso 5.33

Proceso mediante el cual se elimina el requerimiento de reserva presentando por el usuario(a).

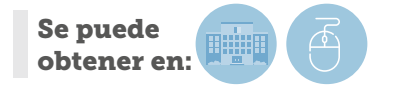

# 5.34 Consulta en línea Banco de Datos Personales

Servicio mediante el cual el usuario(a) puede dar revisión al estado de su requerimiento.

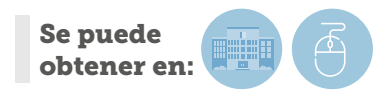

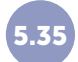

Es un documento que extiende este Servicio para informar al solicitante que, revisada la base de datos electrónica del Servicio de Registro Civil e Identificación, desde el año 1982, - fecha de su implementación - hasta el momento de solicitud del informe, el Run consultado no registra matrimonio celebrado o inscrito en Chile.

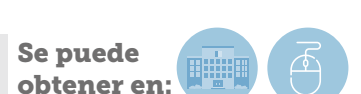

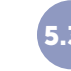

# Solicitar informe de No matrimonio 5.36 5.35 Certificado de Acuerdo de Unión Civil para todo trámite

Documento a través del cual el SRCeI informa la existencia del AUC, los datos de inscripcion de los convivientes civiles , el regimen patrimonial, y demás subisncripciones realizadas.

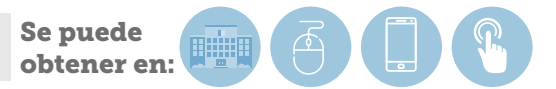

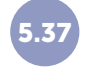

## Verificación de certificados electrónicos del SRCel

Permite verificar la validez de un certificado emitido electrónicamente por el SRCeI. Debe ingresar el número de Folio y Código de Verificación.

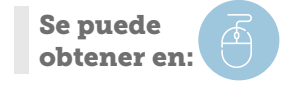

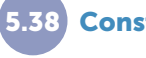

# 5.38 Constancia de cese de convivencia

Mediante el acta se deja constancia de la voluntad de uno o ambos cónyuges de poner fin a la vida en común. Para realizarla uno o ambos concurren al Registro Civil con su cédula de identidad.

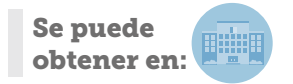

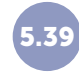

# 5.39 Acta de reanudación de la Vida en Común

Si los cónyuges deciden reanudar su vida en común, podrán dejar constancia de este hecho en un acta extendida ante el/la Oficial Civil, la que también deberá subinscribirse, siendo la fecha de reanudación aquella que se practique en la subinscripción.

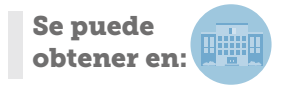

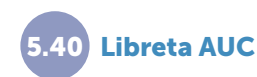

Corresponde al documento que contiene los datos del AUC y que previa solicitud de los convivientes es emitido por el Oficial Civil. En este puede registrarse el nacimiento de los hijos comunes de ambos convivientes civiles.

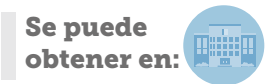

# Informe de No defunción disponible en la página web

Es un documento que extiende para informar a terceros interesados de la actual existencia civil del solicitante que, revisada la base de datos electrónica del Servicio, desde el año 1984 y hasta el momento de la solicitud del informe, la persona individualizada con el RUN consultado, no registra defunción inscrita en Chile. Este informe se emite como resultado de una consulta automatizada a la base de datos del

Servicio; dicha consulta no contempla posibles inscripciones realizadas fuera de Chile, las cuales no se encuentran ingresadas en la base de datos de la institución a la fecha.

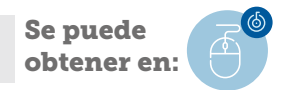

## Cambio Orden de Apellidos (Ley 21.334)

La ley entrega la responsabilidad a los progenitores de establecer el orden de los apellidos de su primogénito el cual se extenderá a los hijos en común que inscriban con posterioridad, eligiendo si va primero el apellido paterno o materno.

Al momento de la inscripción de nacimiento es obligación presentar el Formulario de Acuerdo firmado por ambos progenitores que determine

el orden de apellidos elegido. Si el formulario C-9 no viene firmado por ambos, la ley establece que el oficial civil deberá efectuar un sorteo, en este caso, por medio de una moneda, para establecer el orden de los apellidos del inscrito.

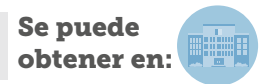

# Solicitud de beneficios penales

<span id="page-22-0"></span>6.1

Permite solicitar al Servicio de Registro Civil e Identificación el beneficio de omisión o eliminación de antecedentes penales de manera que no sean incluidas algunas anotaciones en los certificados de antecedentes penales, así como el beneficio de eliminación de antecedentes Se puede

penales que consiste en borrar definitivamente alguna de las anotaciones que contiene el prontuario de una persona o todas las que registre.

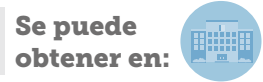

### Certificado de Antecedentes

Permite conocer oficialmente si una persona tiene antecedentes penales o si está libre de ellos. Se emite en base a la información del registro general de condenas. En dicho documento se hace efectivo el beneficio de omisión de antecedentes, significando que la anotación no se reflejará en el certificado, si en su Extracto de Filiación. **Se puede** 

Existen cuatro tipos de certificados:

- 1) Para Manejar Vehículos Motorizados,
- 2) Para Ingreso a la Administración Pública
- 3) Para Fines Particulares
- 4) Fines Especiales

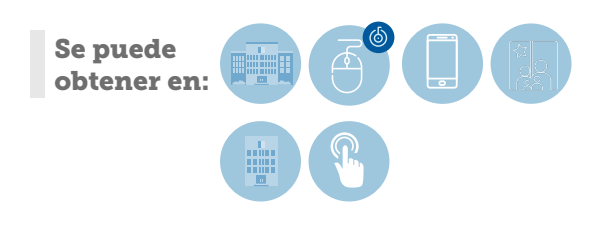

### Consulta de registro en línea sobre inhabilidades para trabajar con menores de edad 6.3

Permite consultar si una persona está inhabilitada para trabajar con menores de edad, cuando ha sido condenado por alguna causa penal por algún delito contra la indemnidad sexual, como por ejemplo: delito de violación, abuso sexual, contra menores de edad.

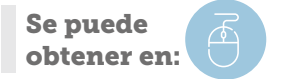

# Informe para el ingreso a la Administración Pública (tipo B)

Documento que debe ser requerido por una institución pública al Servicio de Registro Civil e Identificación con la debida autorización del interesado, la que se traduce en con la respectiva firma de la persona respecto de quien se solicita el documento. Las institución es requirentes pueden ser de carácter Municipal, Semifiscal, Instituciones de Administración Autónoma, Fuerzas Armadas, Carabineros de Chile, Investigaciones y Gendarmería.

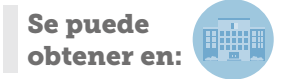

# Certificado de antecedentes para 6.5 Fines particulares (tipo C)

Permite conocer oficialmente si una persona tiene antecedentes penales o si está libre de ellos. Se emite en base a la información del Registro General de Condenas. Este documento es emitido para fines particulares como por ejemplo buscar trabajo. Es un documento dirigido a particulares, y en él se hace efectivo el beneficio de omisión de antecedentes, significando en la práctica, que la anotación no figurará en el certificado antes referido, sí en su Extracto de Filiación y Antecedentes.

En la actualidad, el Certificado de Antecedentes para Fines Particulares (Tipo C), se homologa con el Certificado tipo D, que es ocupado para fines laborales por parte del requirente, es decir, es para un fin específico.

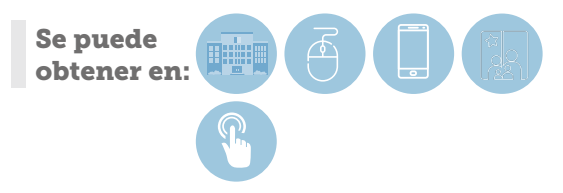

# Certificado de antecedentes para<br>6.6 fines especiales (tipo D)

Permite conocer oficialmente si una persona tiene antecedentes penales o si está libre de ellos. Se emite en base a la información del registro general de condenas. Este documento es emitido para realizar trámite en una determinada institución. Cuando se solicita este documento, se entiende que es el fiel reflejo del prontuario penal.

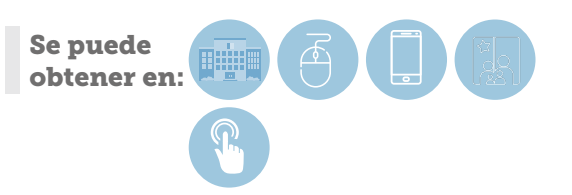

# 6.7

# Certificado de antecedentes válido para fines particulares Tipo C - D (C Fines Particulares y D Fines Especiales)

Permite conocer oficialmente si una persona tiene antecedentes penales o si está libre de ellos, y se emite sobre la base de la información del registro general de condenas. Este documento es emitido para fines particulares (como por ejemplo buscar trabajo). Además, este documento acredita que una persona no se encuentra (o que sí lo está) en el registro especial de personas que hayan sido condenadas por violencia intrafamiliar, por medio de una sentencia ejecutoriada. Este certificado solo se otorga a la persona a la que atañe el certificado, o a alguien que tenga poder notarial o mandato amplio con facultades y solo puede ser expuesto a las autoridades judiciales, al Ministerio Público, Carabineros, Policía de Investigaciones y Gendarmería de Chile.

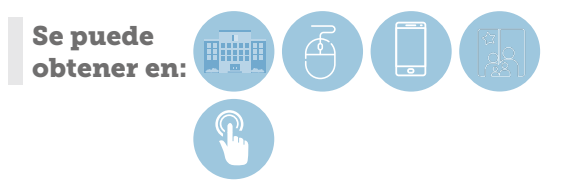

### Certificado de antecedentes válido para fines especiales, fiel reflejo del prontuario penal, Tipo C-D. 6.8

Permite conocer oficialmente si una persona tiene antecedentes penales o si está libre de ellos, y se emite sobre la base de la información del registro general de condenas.

Además, acredita que una persona no se encuentra (o que sí lo está) en el registro especial de personas que hayan sido condenadas por violencia intrafamiliar, por medio de una sentencia ejecutoriada. Este documento es emitido para realizar un trámite o gestión determinada por una institución.

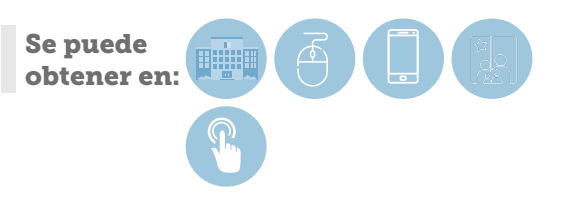

6.9

Consulta de registro en línea sobre inhabilidades para desempeñar una actividad en ámbitos educacionales, de la salud o que involucren una relación directa y habitual con menores de dieciocho años de edad, adultos mayores o personas en situación de discapacidad.

Permite consultar si una persona está inhabilitada para trabajar con personas vulnerables y/o maltrato relevante, producto que registra en su prontuario penal, una causa por algún delito que contenga entre sus penas, la de inhabilidad para desempeñar una actividad en ámbitos educacionales, de la salud o que involucren una relación directa y habitual con menores de dieciocho años de edad, adultos mayores o personas en situación de discapacidad.

1) Extracto de Filiación y Antecedentes Penales de adulto: Documento público que acredita si una persona determinada registra anotaciones judiciales en su prontuario como adulto. El prontuario penal es un documento público que da fe de la identidad de una persona y de las anotaciones judiciales que registra.

2) Registro Penal para Adolescentes (menores entre 14 y 18 años): Documento público que acredita si una persona determinada registra anotaciones judiciales en su Registro Penal de Adolescente. El prontuario penal es un documento público que da fe de la identidad de una persona y de las anotaciones judiciales que registra.

3) Registro Nacional de Prófugos de la Justicia: Es una nómina o planilla que debe mantener el Servicio de Registro Civil e Identificación en la que se anotarán las órdenes de detención vigentes que mantienen la calidad de prófugos de la justicia y que son dictadas por los Tribunales de Justicia con competencia en lo penal. Estas son destinadas diariamente a tribunales, Municipalidades y DIRECTEMAR.

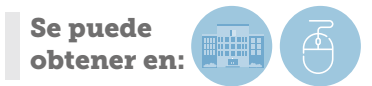

# <span id="page-25-0"></span>Trámites por Región

¿En qué oficinas se puede efectuar cada trámite?

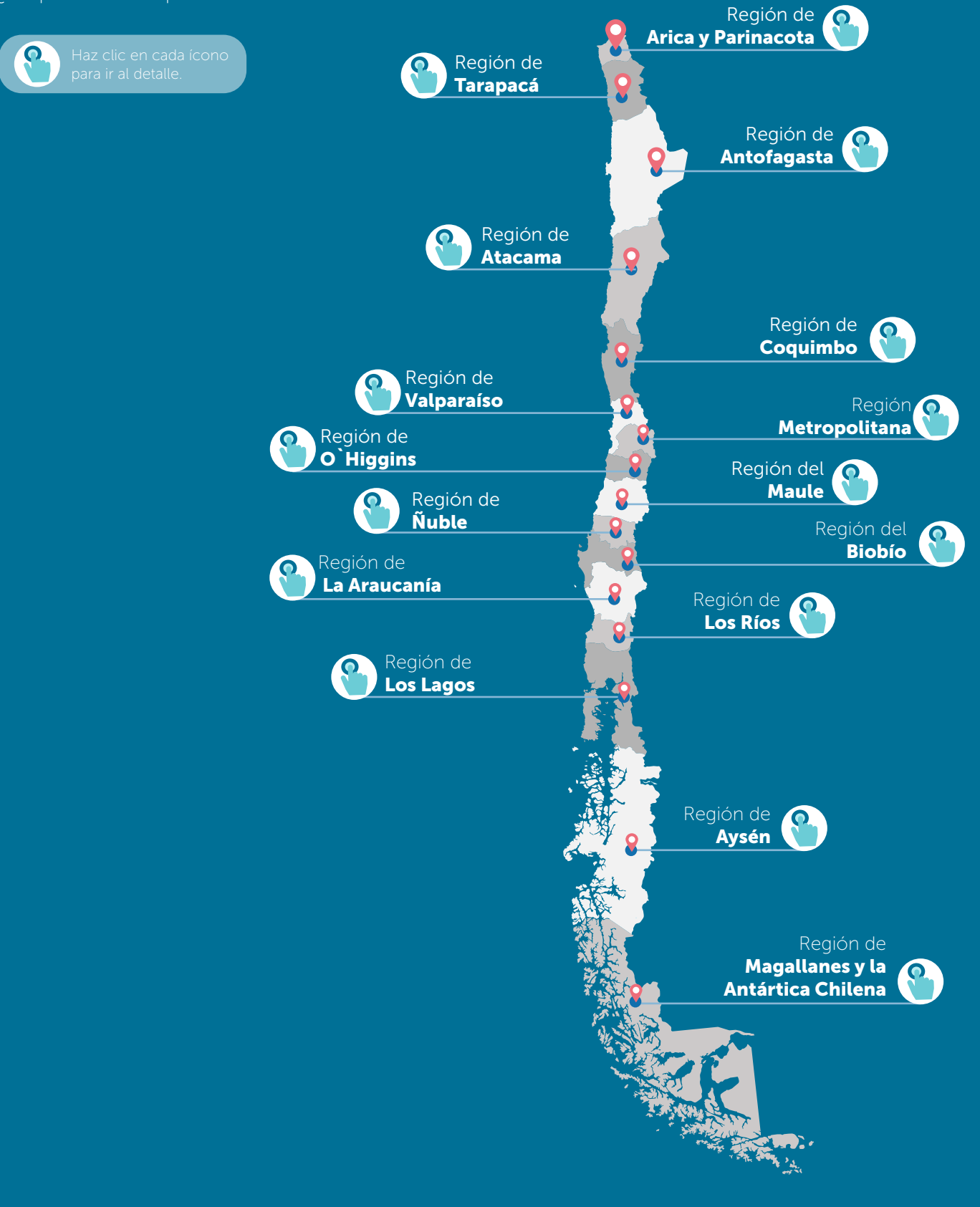

# <span id="page-26-0"></span>Región de Arica y Parinacota

¿En qué oficinas se puede efectuar cada trámite?

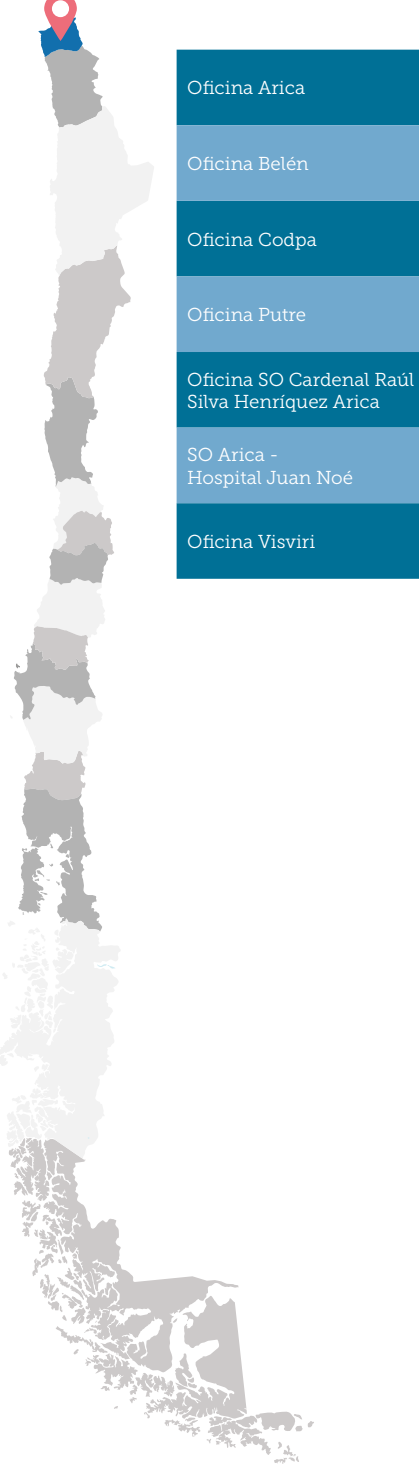

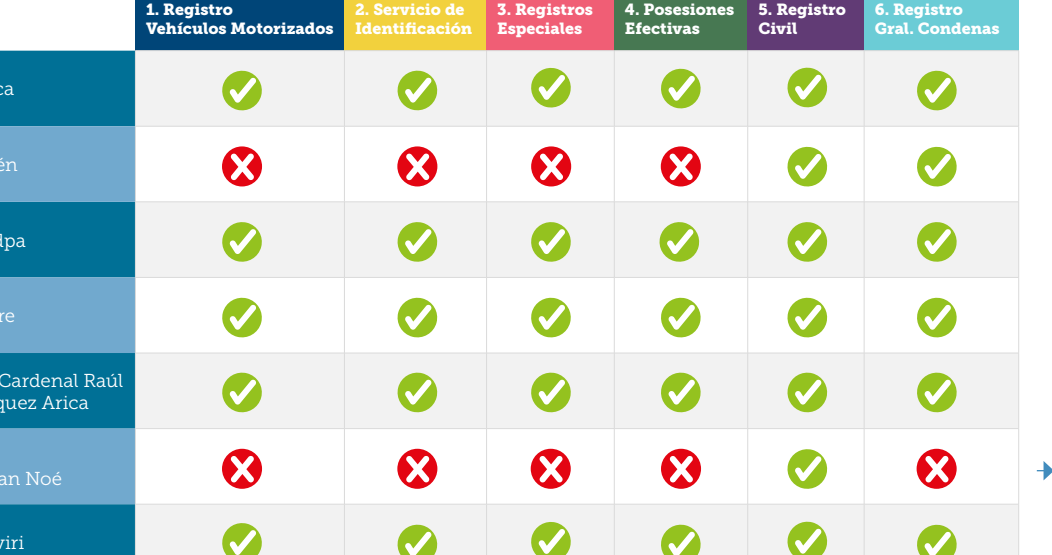

Solo inscripción de nacimiento y defunción

# <span id="page-27-0"></span>Región de Tarapacá

¿En qué oficinas se puede efectuar cada trámite?

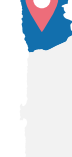

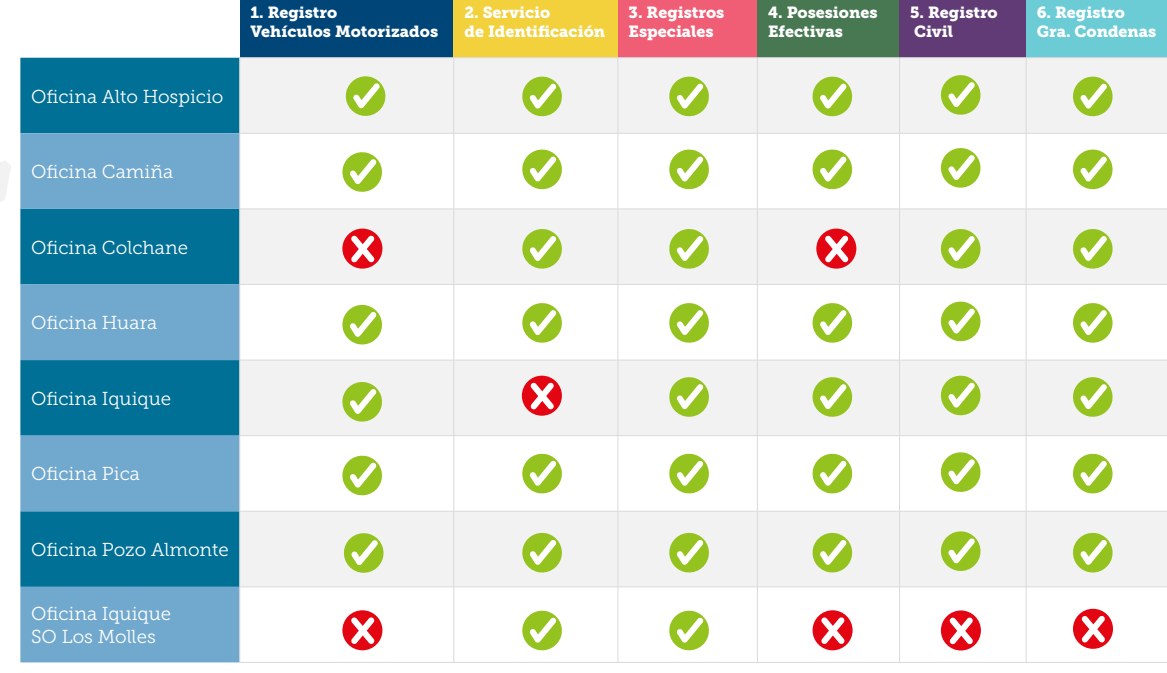

# <span id="page-28-0"></span>Región de Antofagasta

¿En qué oficinas se puede efectuar cada trámite?

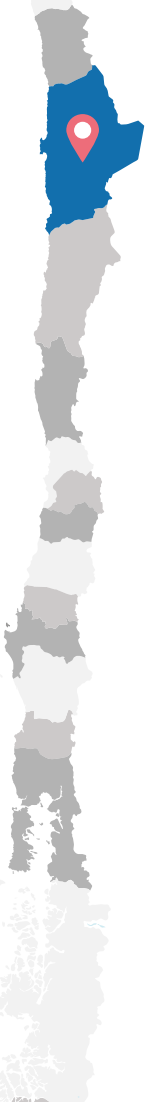

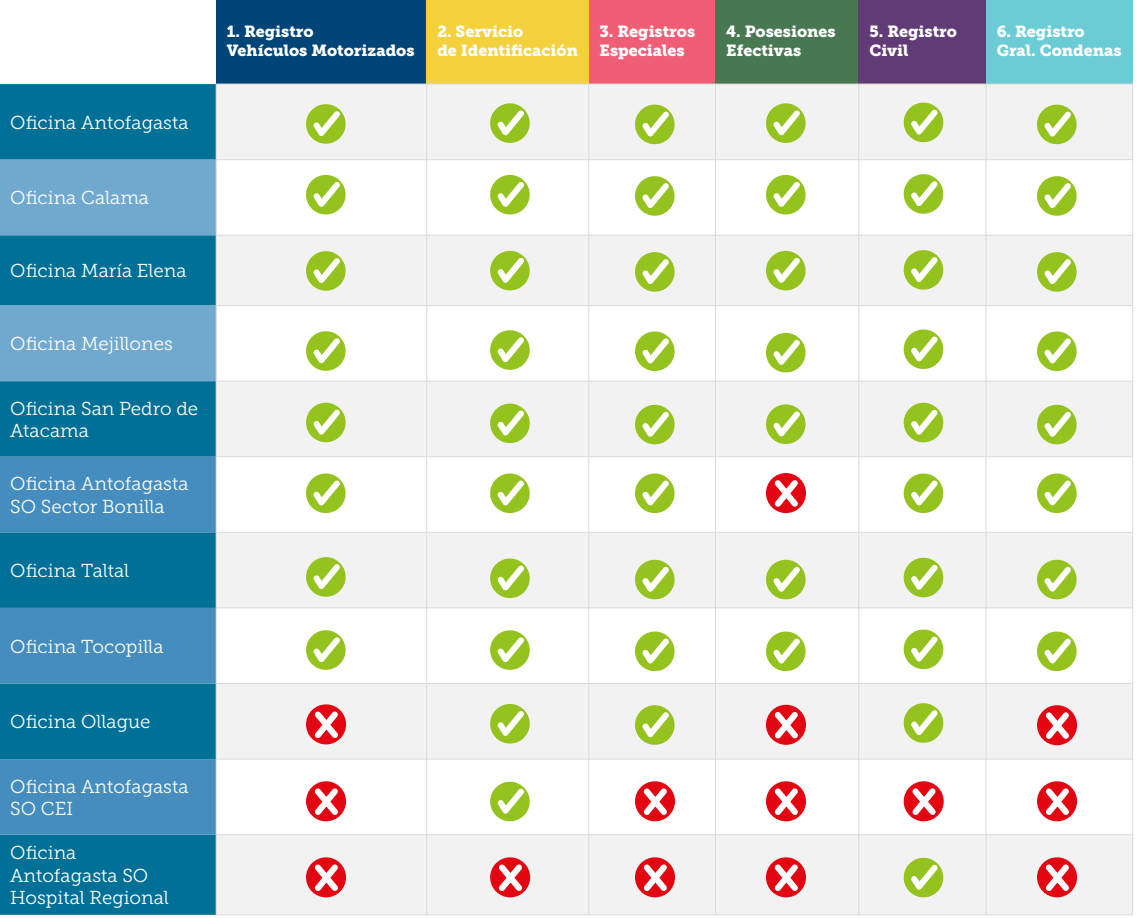

Solo inscripción de nacimiento y defunción

# <span id="page-29-0"></span>Región de Atacama

¿En qué oficinas se puede efectuar cada trámite?

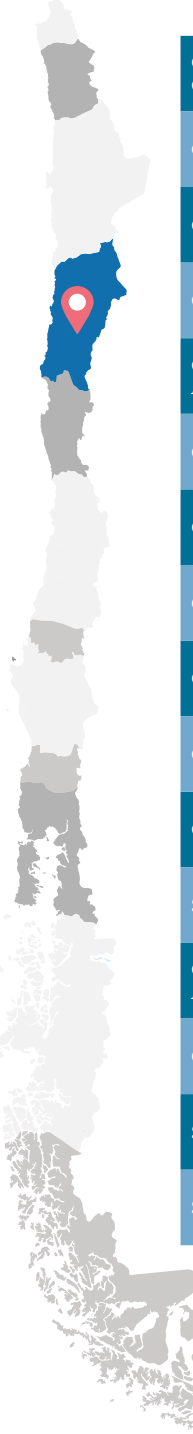

in an

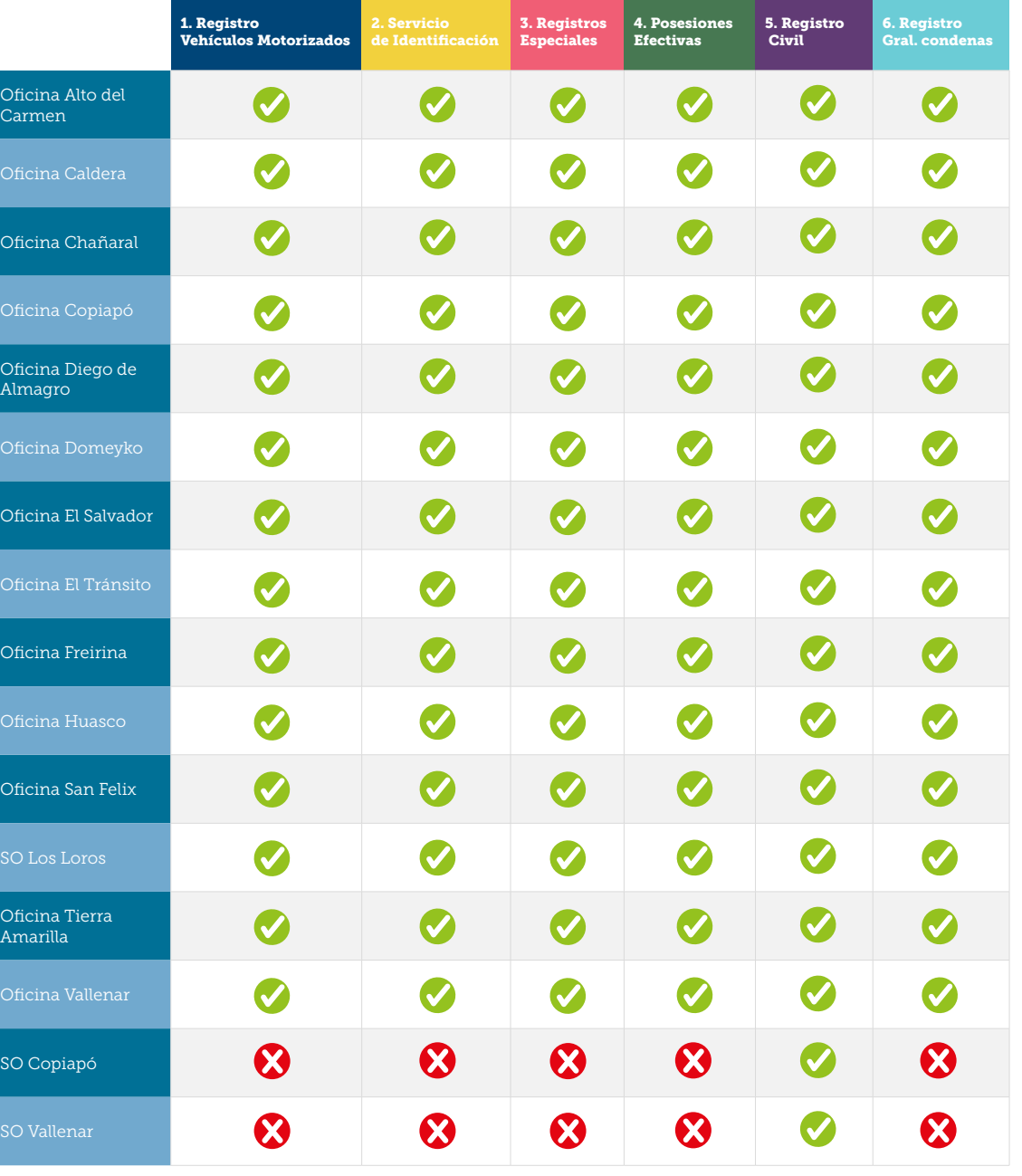

Solo inscripción de nacimiento, nacimiento, defunción y certificados

Solo inscripción de

defunción y certificados.

# <span id="page-30-0"></span>Región de Coquimbo

¿En qué oficinas se puede efectuar cada trámite?

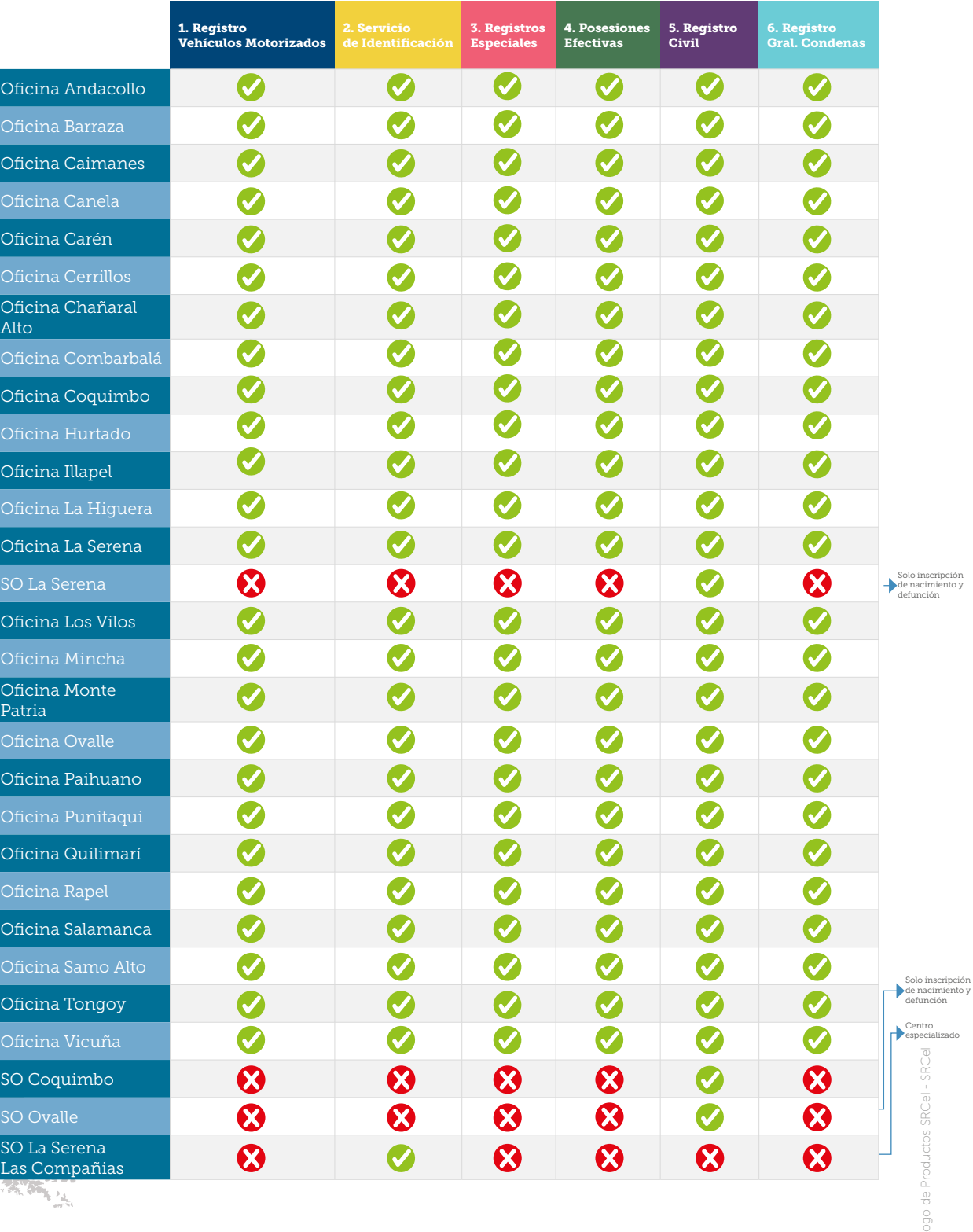

Catálogo de Productos SRCeI - SRCeI

# <span id="page-31-0"></span>Región de Valparaíso

¿En qué oficinas se puede efectuar cada trámite?

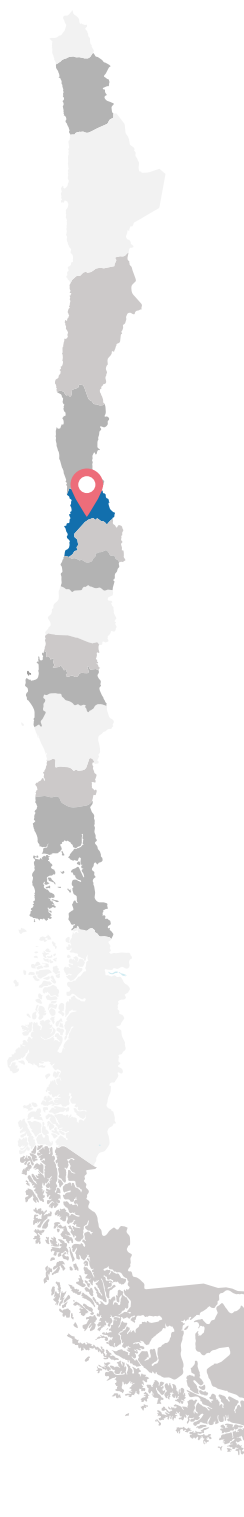

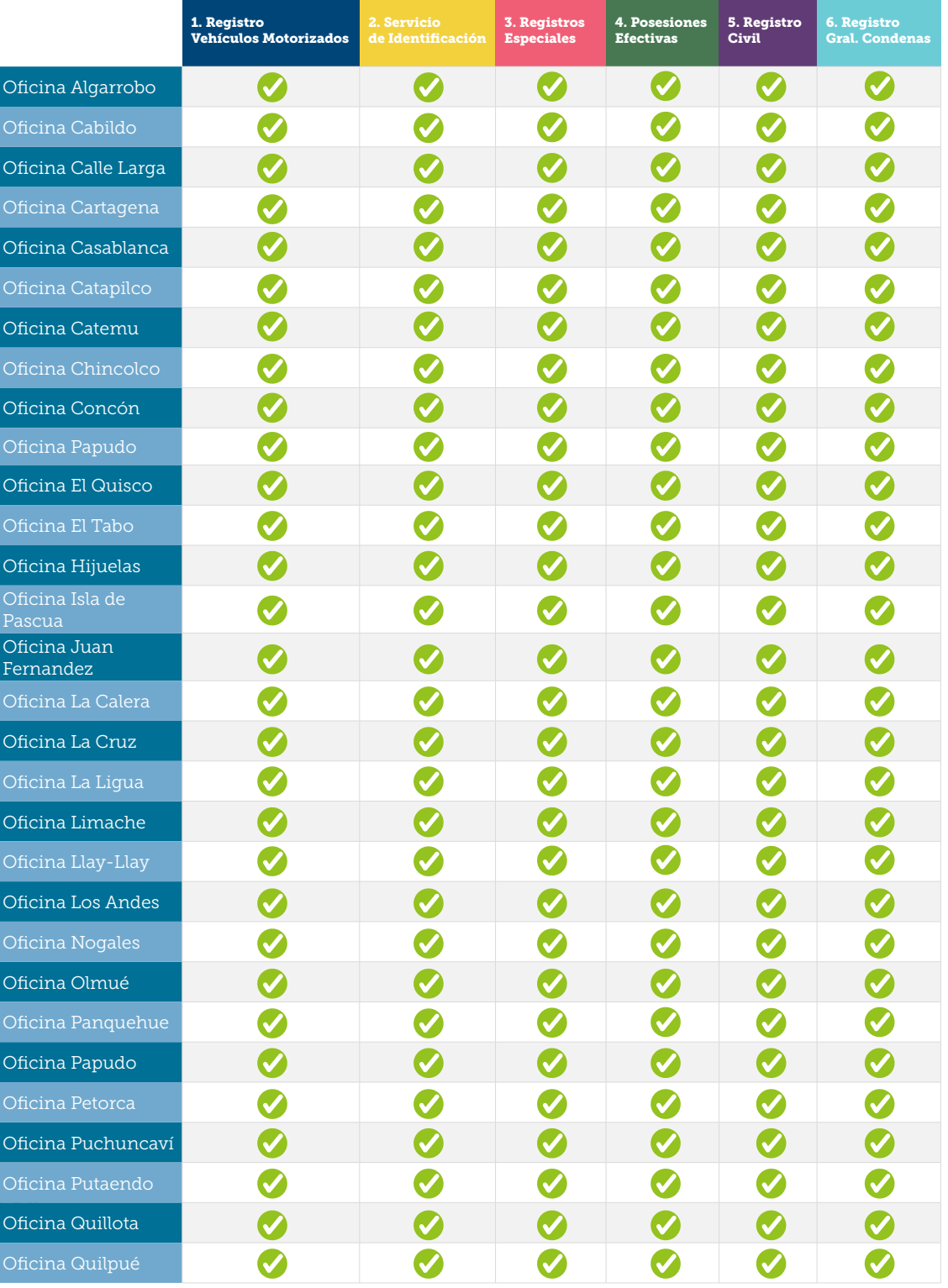

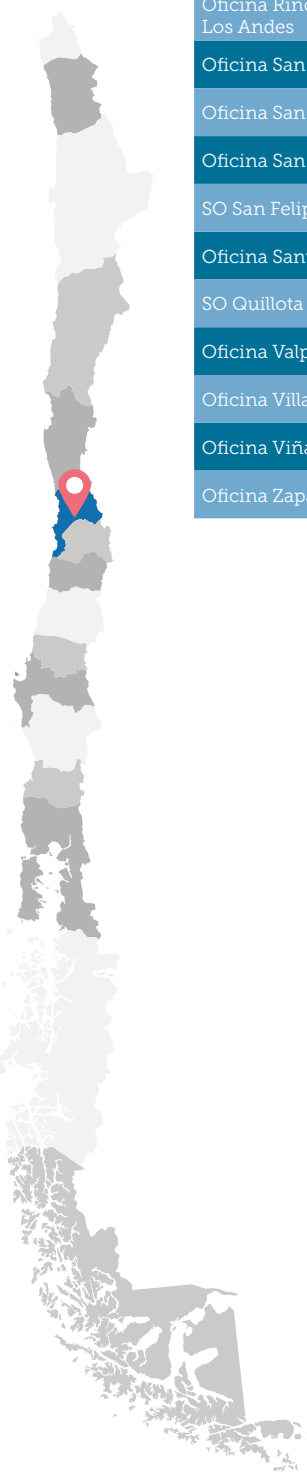

 $\circ$ 

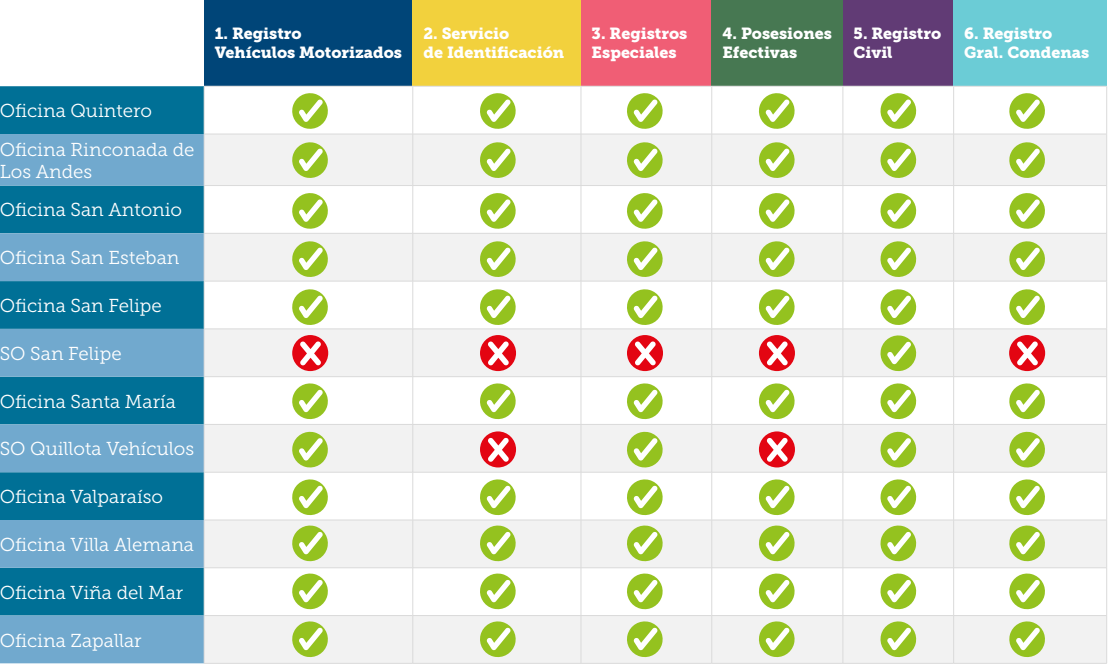

Solo inscripción de nacimiento y defunción

# <span id="page-33-0"></span>Región Metropolitana

¿En qué oficinas se puede efectuar cada trámite?

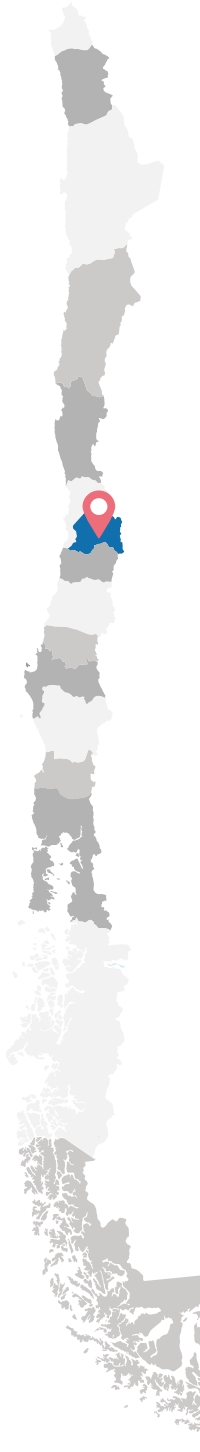

**CLAS** 

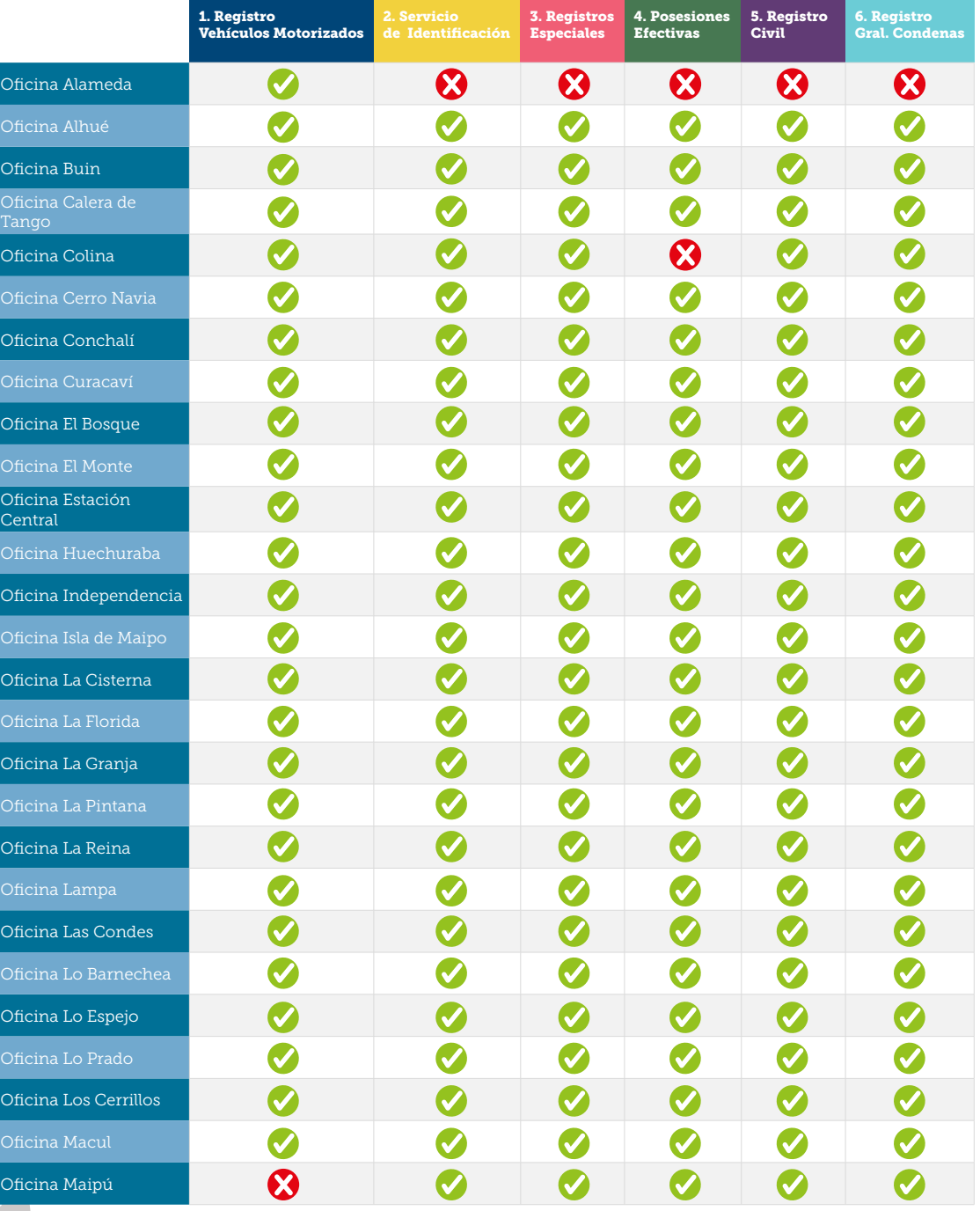

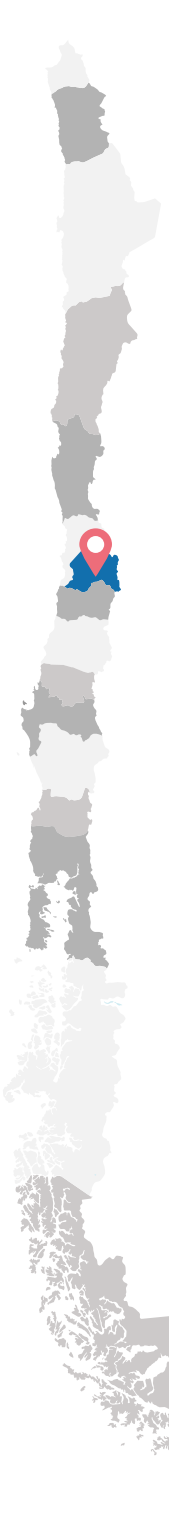

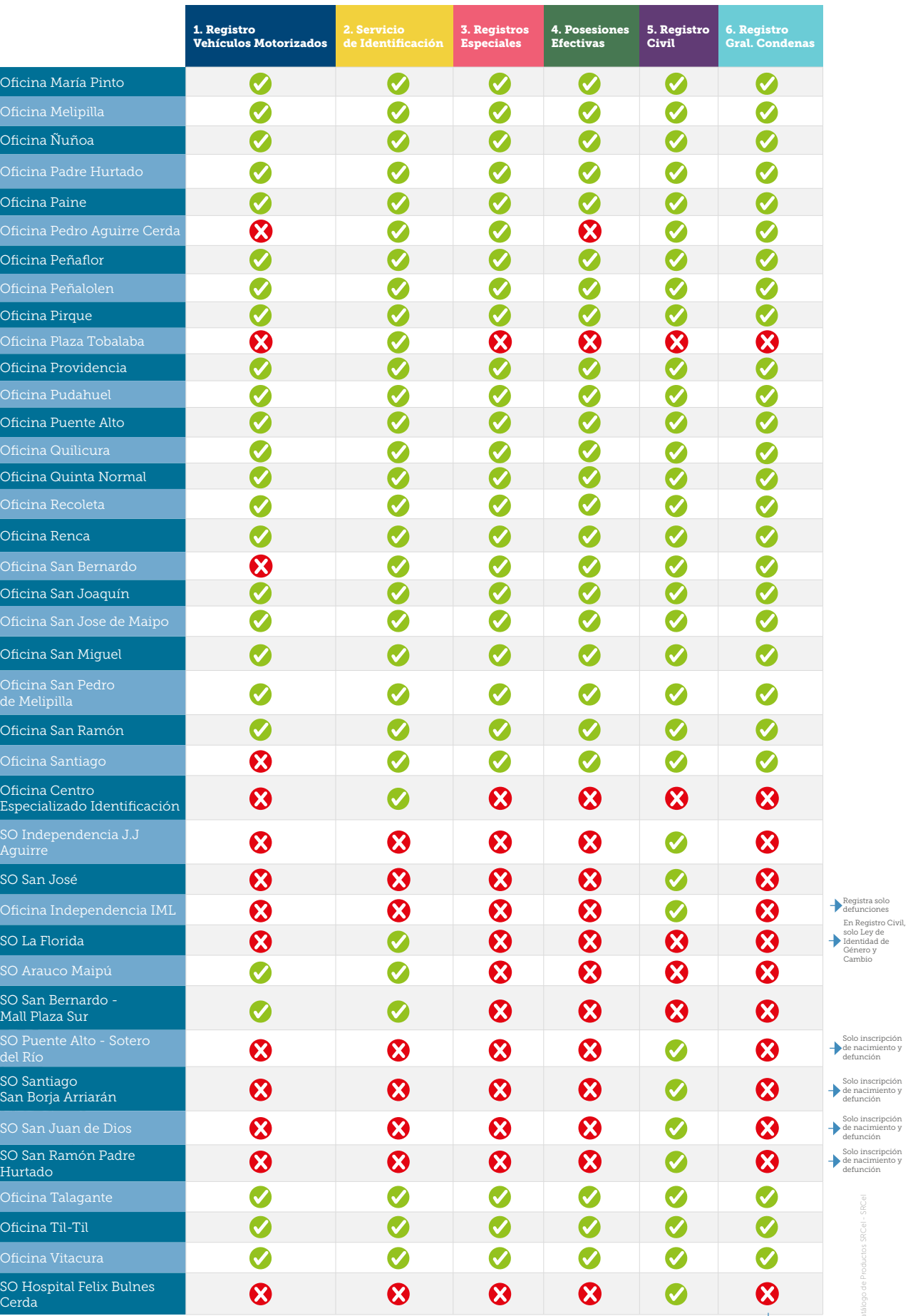

\*En Registro General de Condenas, solo Oficina de Santiago realiza "Solicitud de beneficios de penales".

Solo inscripción de nacimiento y defunción

Catálogo de Productos SRCeI - SRCeI

# <span id="page-35-0"></span>Región O'Higgins

¿En qué oficinas se puede efectuar cada trámite?

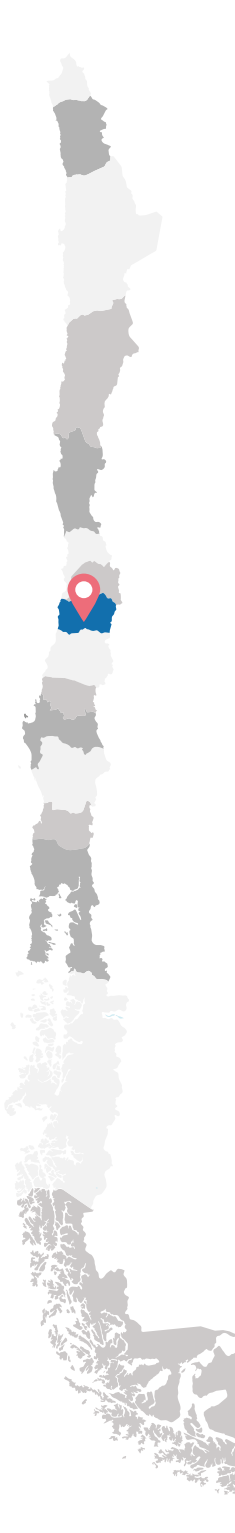

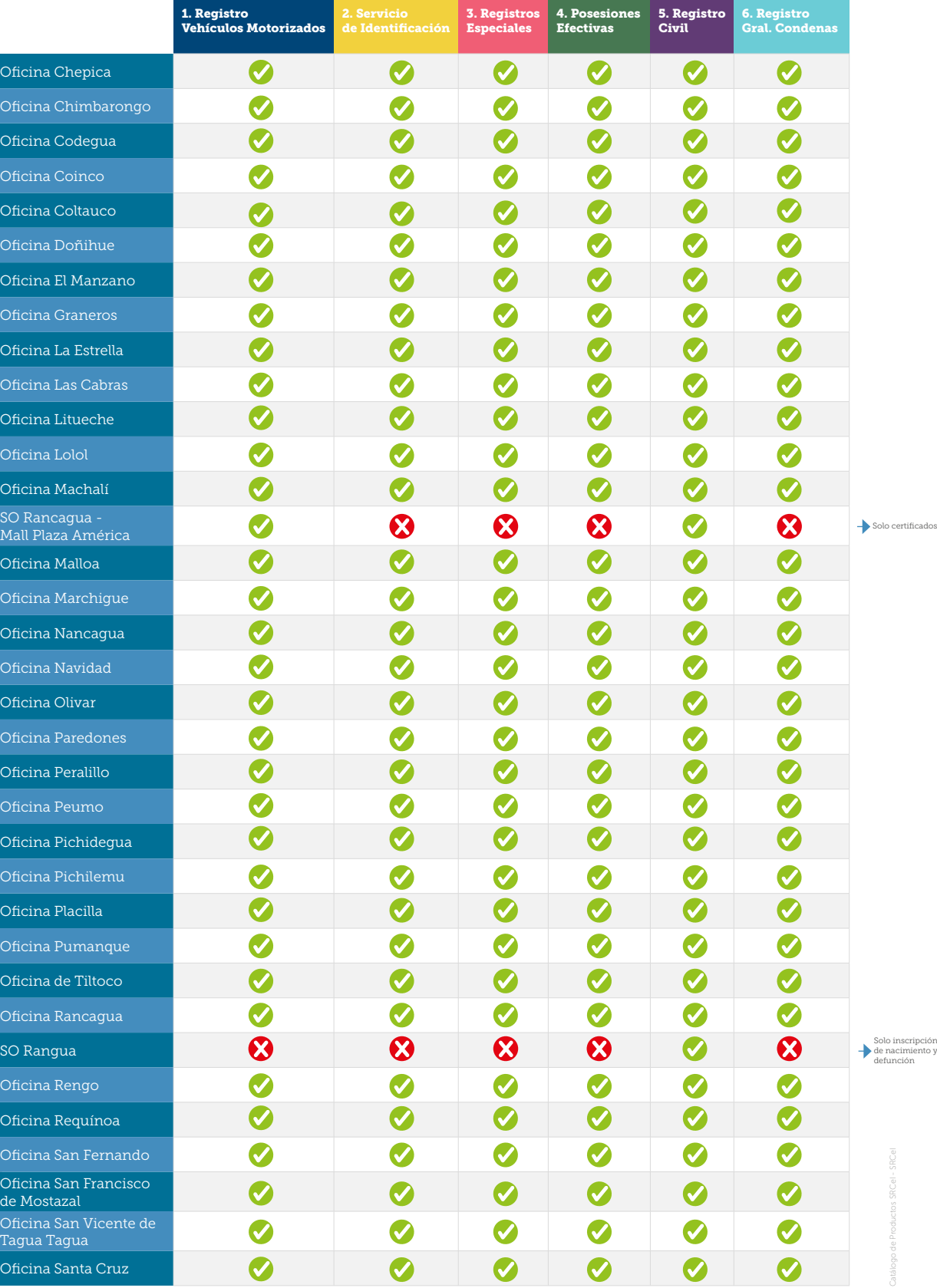

de nacimiento y defunción

Solo inscripción

# <span id="page-36-0"></span>Región del Maule

¿En qué oficinas se puede efectuar cada trámite?

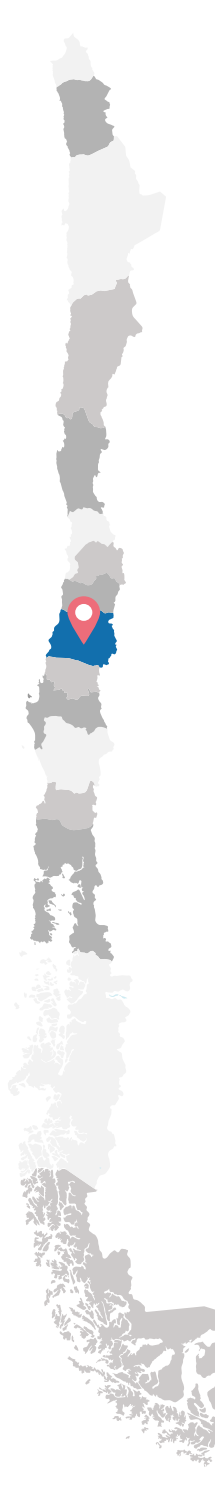

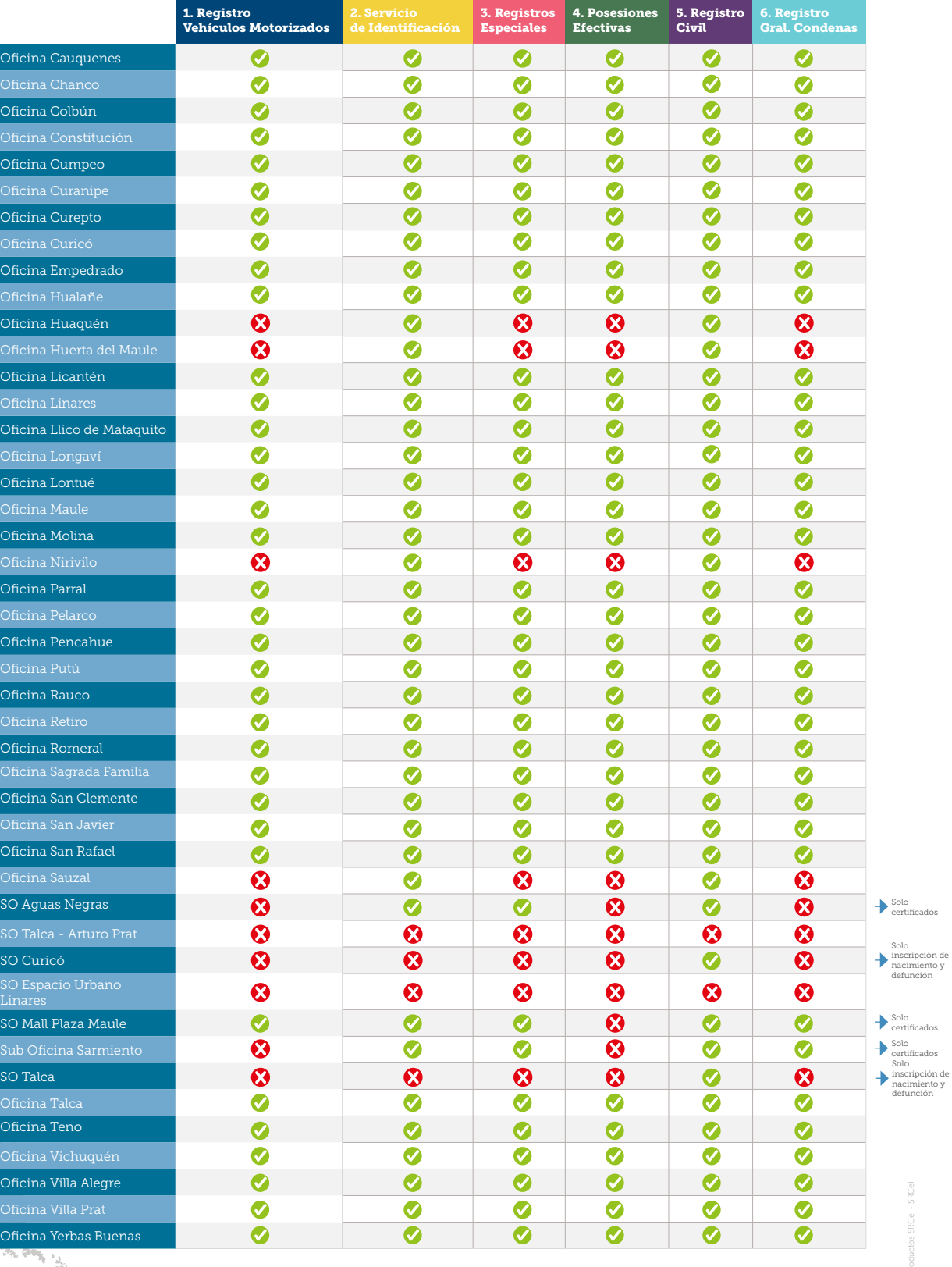

Catálogo de Productos SRCeI - SRCeI

 $critfc$ 

# <span id="page-37-0"></span>Región de Ñuble

¿En qué oficinas se puede efectuar cada trámite?

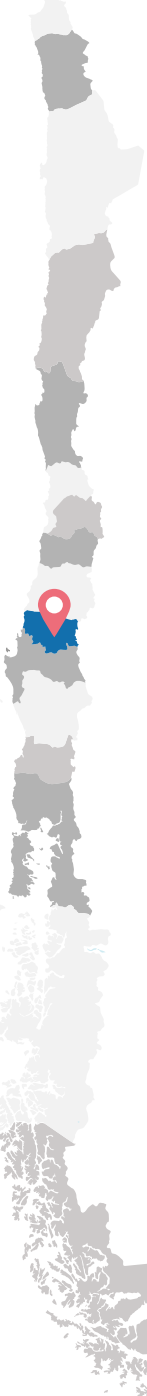

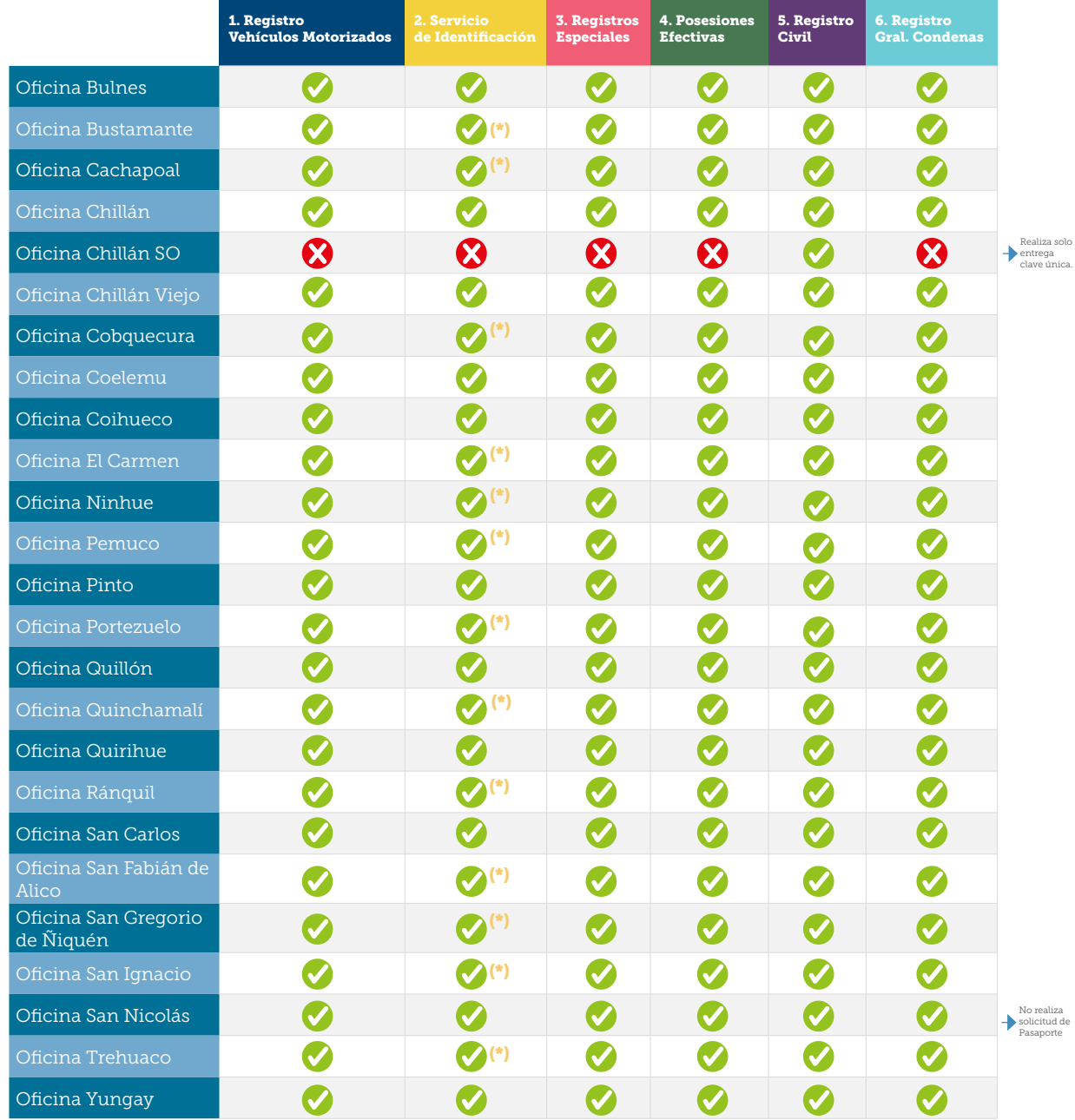

(\*) No realiza Cédula de Extranjeros ni Pasaporte

不知。

# <span id="page-38-0"></span>Región del Biobío

¿En qué oficinas se puede efectuar cada trámite?

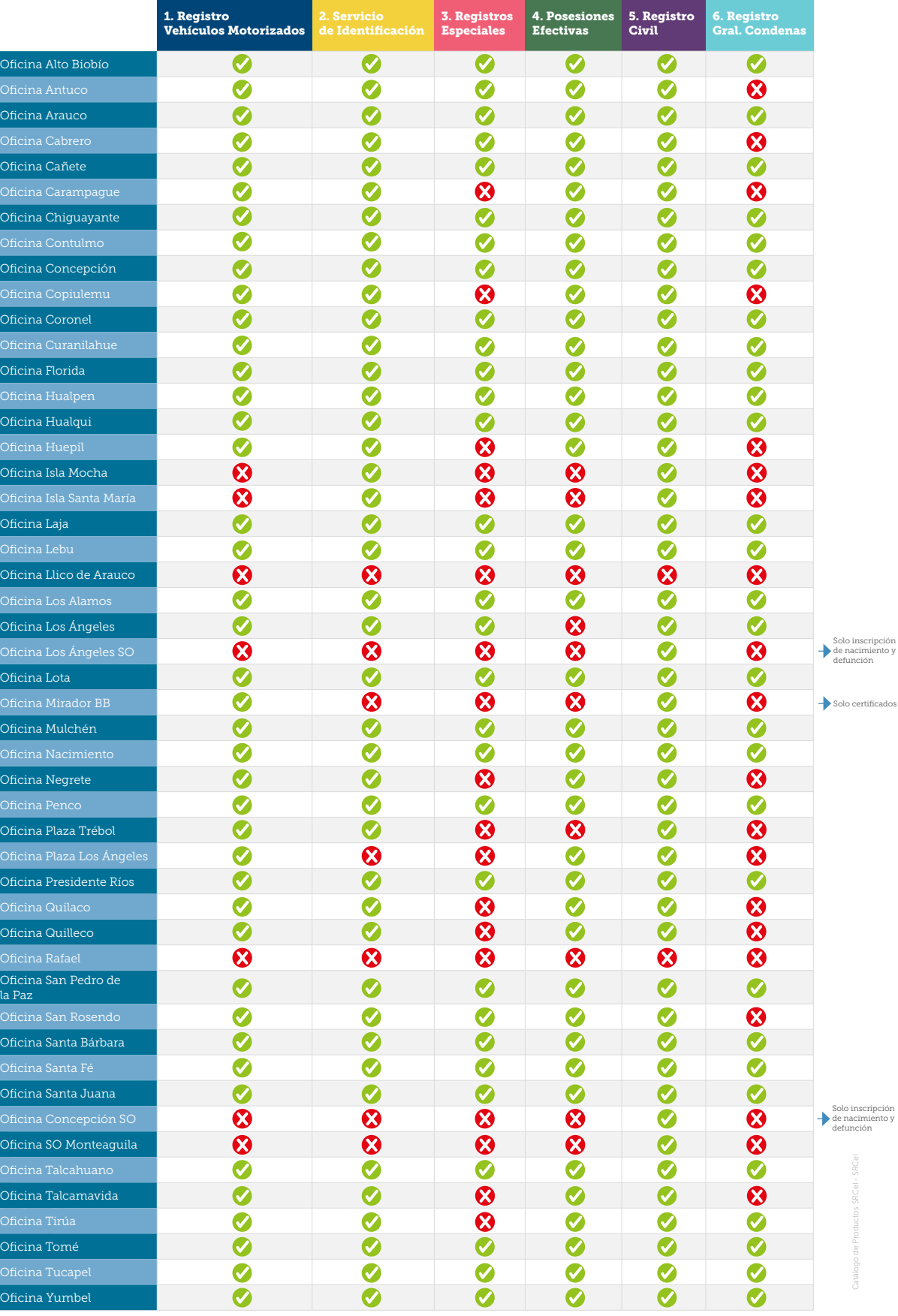

# <span id="page-39-0"></span>Región de La Araucanía

¿En qué oficinas se puede efectuar cada trámite?

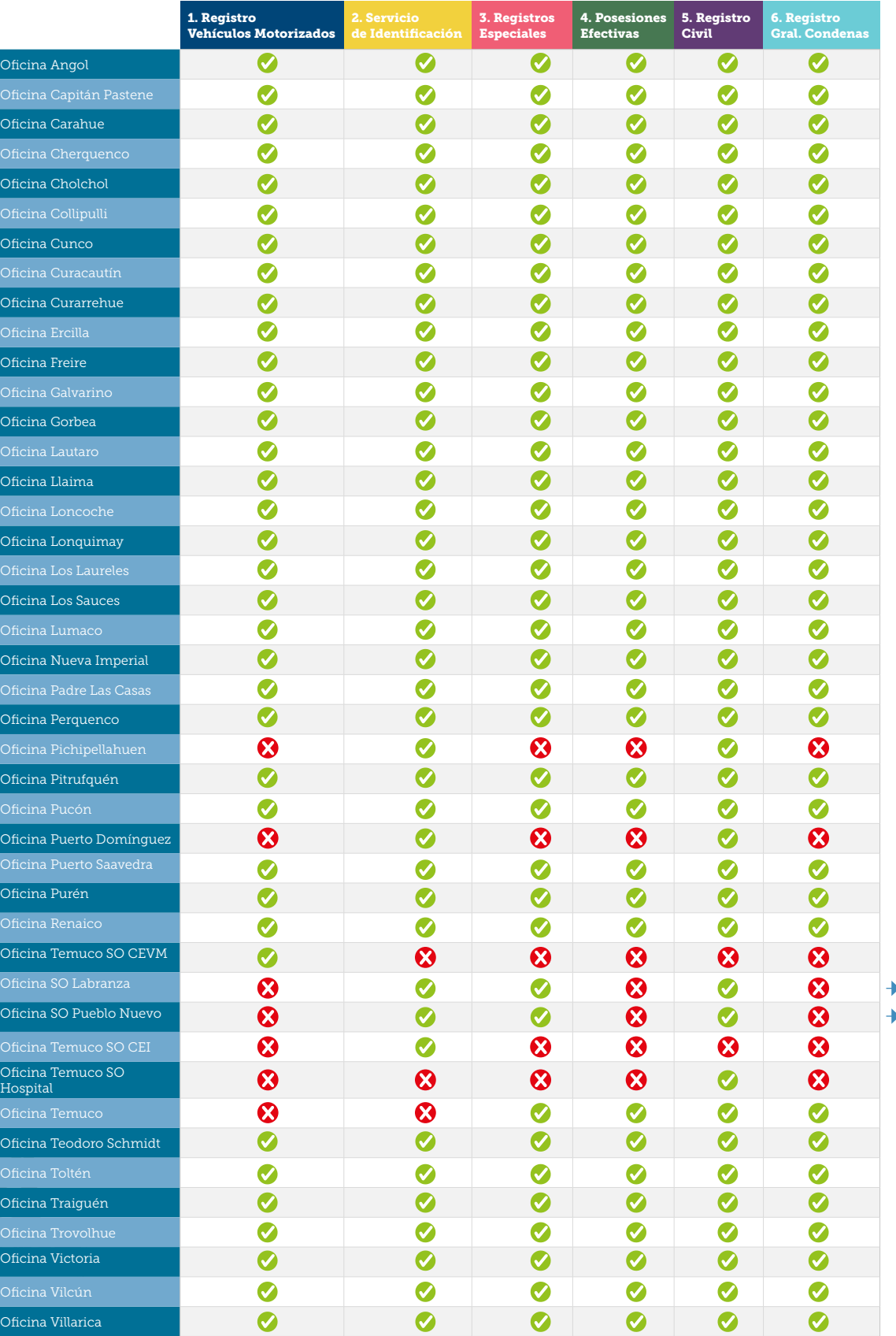

Catálogo de Productos SRCeI - SRCeI

Solo certificados Solo certificados

# <span id="page-40-0"></span>Región de Los Ríos

¿En qué oficinas se puede efectuar cada trámite?

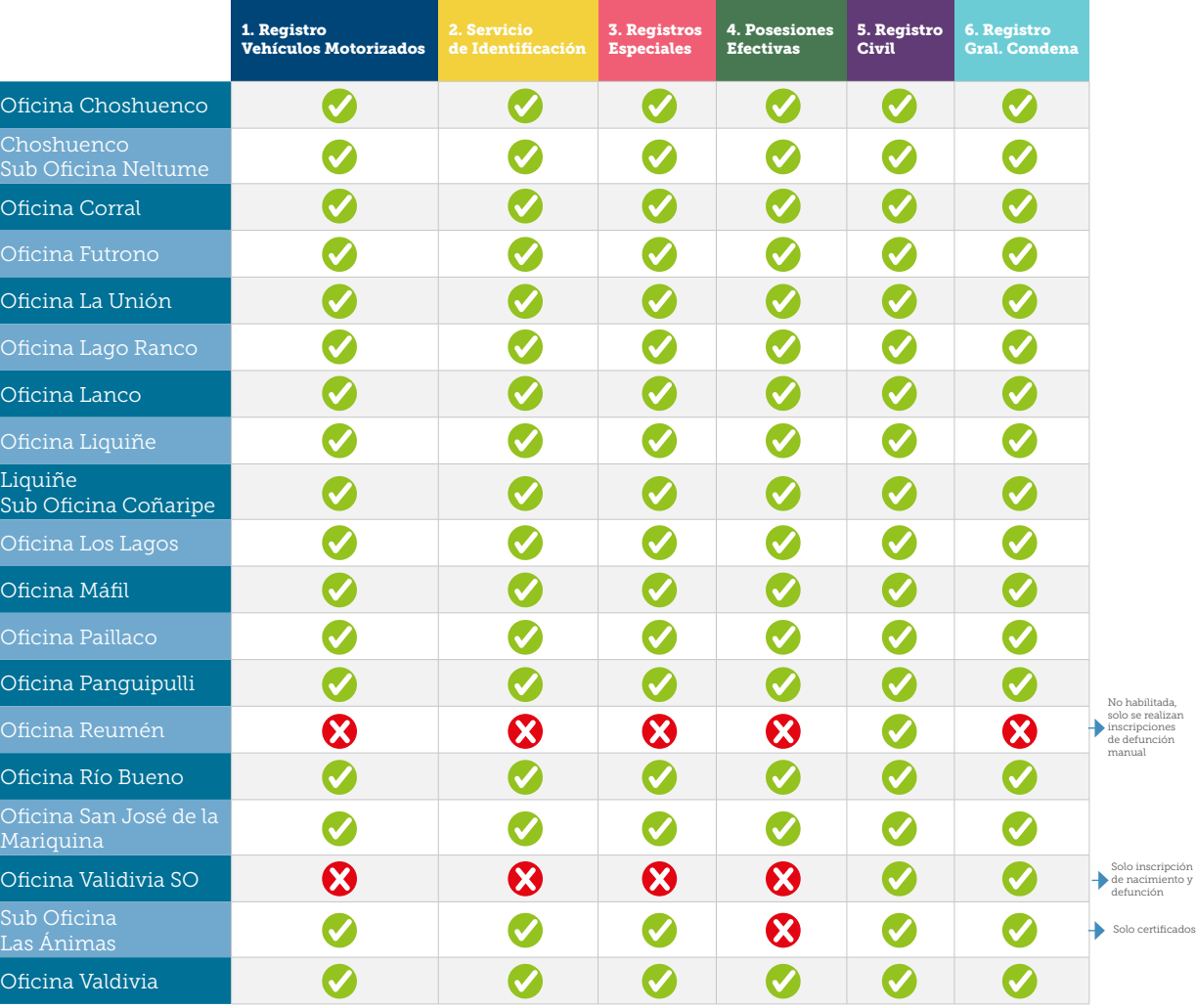

# <span id="page-41-0"></span>Región de Los Lagos

¿En qué oficinas se puede efectuar cada trámite?

h<sub>e an</sub>

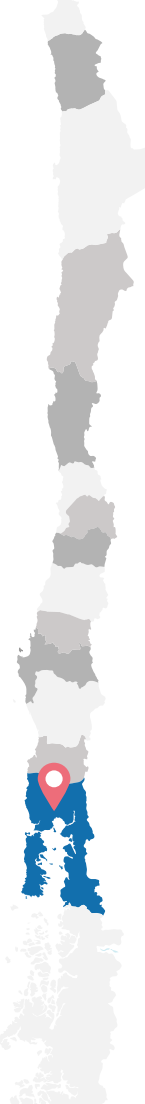

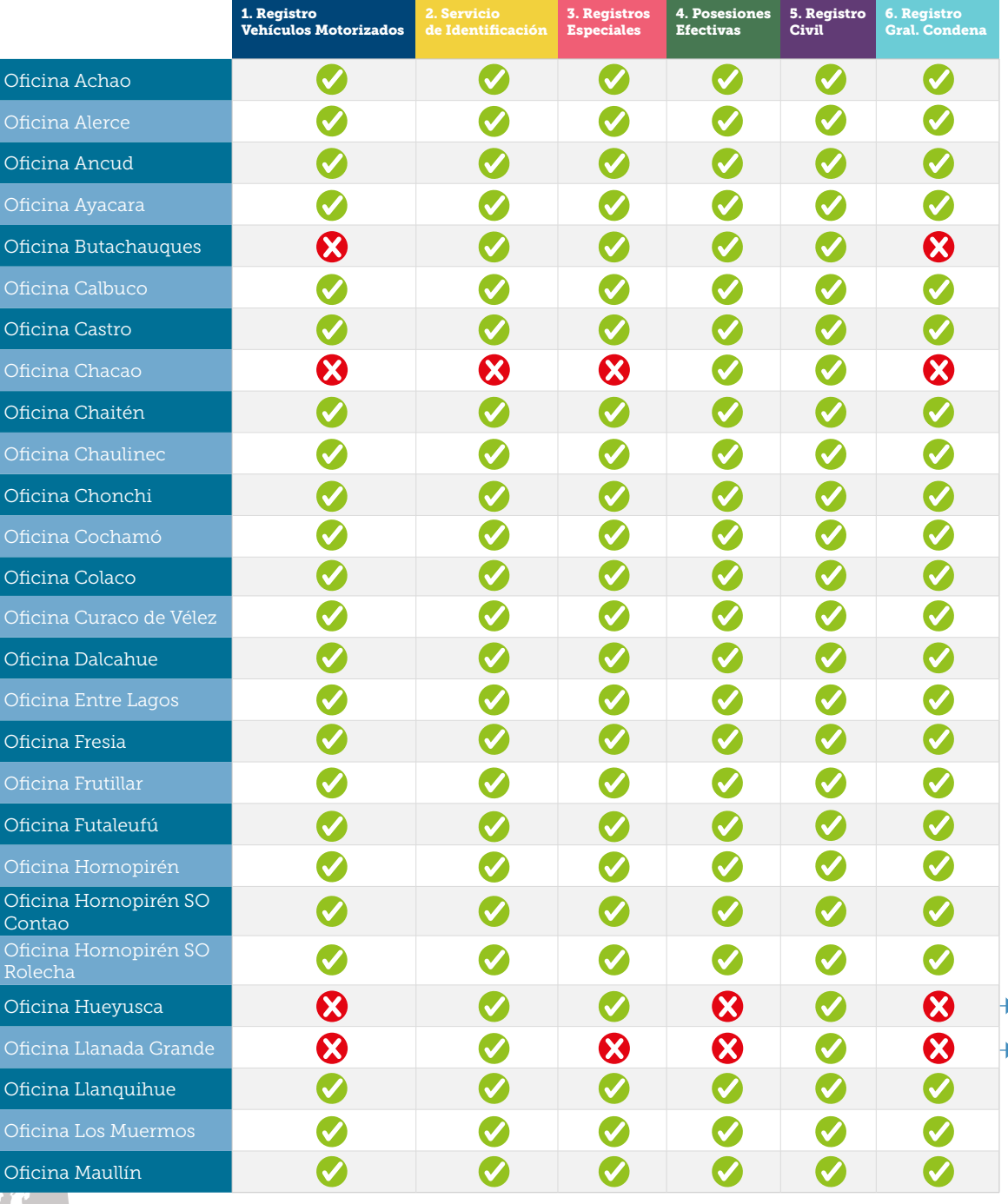

Por requerimiento Por requerimiento

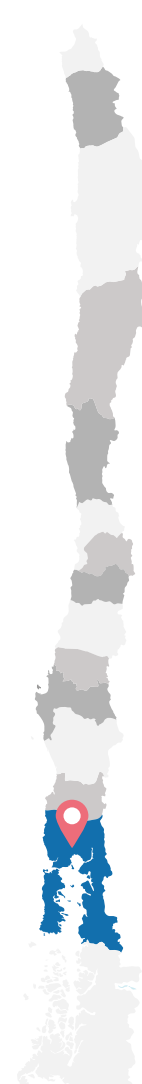

**Change** 

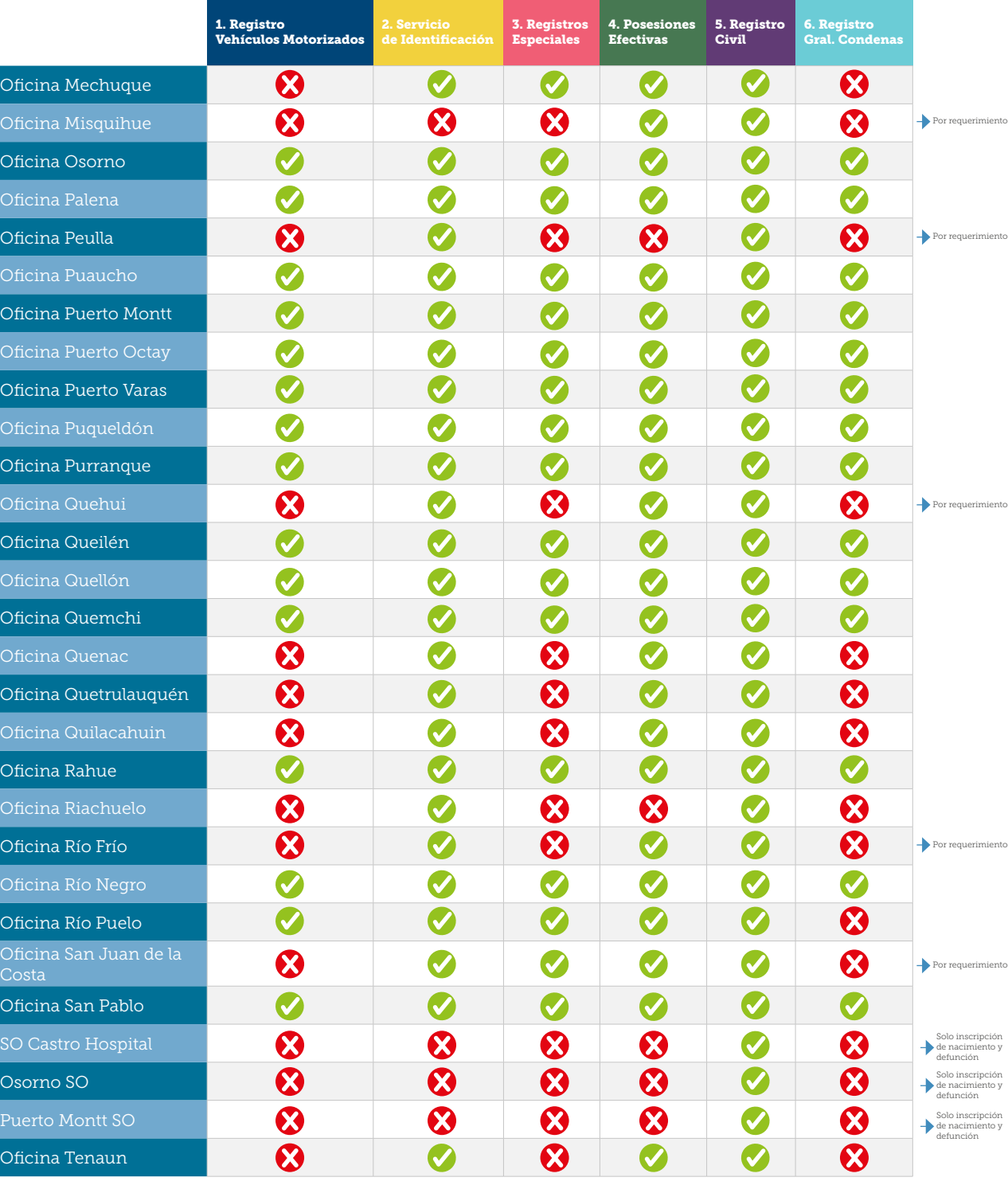

Catálogo de Productos SRCeI - SRCeI

# <span id="page-43-0"></span>Región de Aysén

¿En qué oficinas se puede efectuar cada trámite?

h<sub>e an</sub>

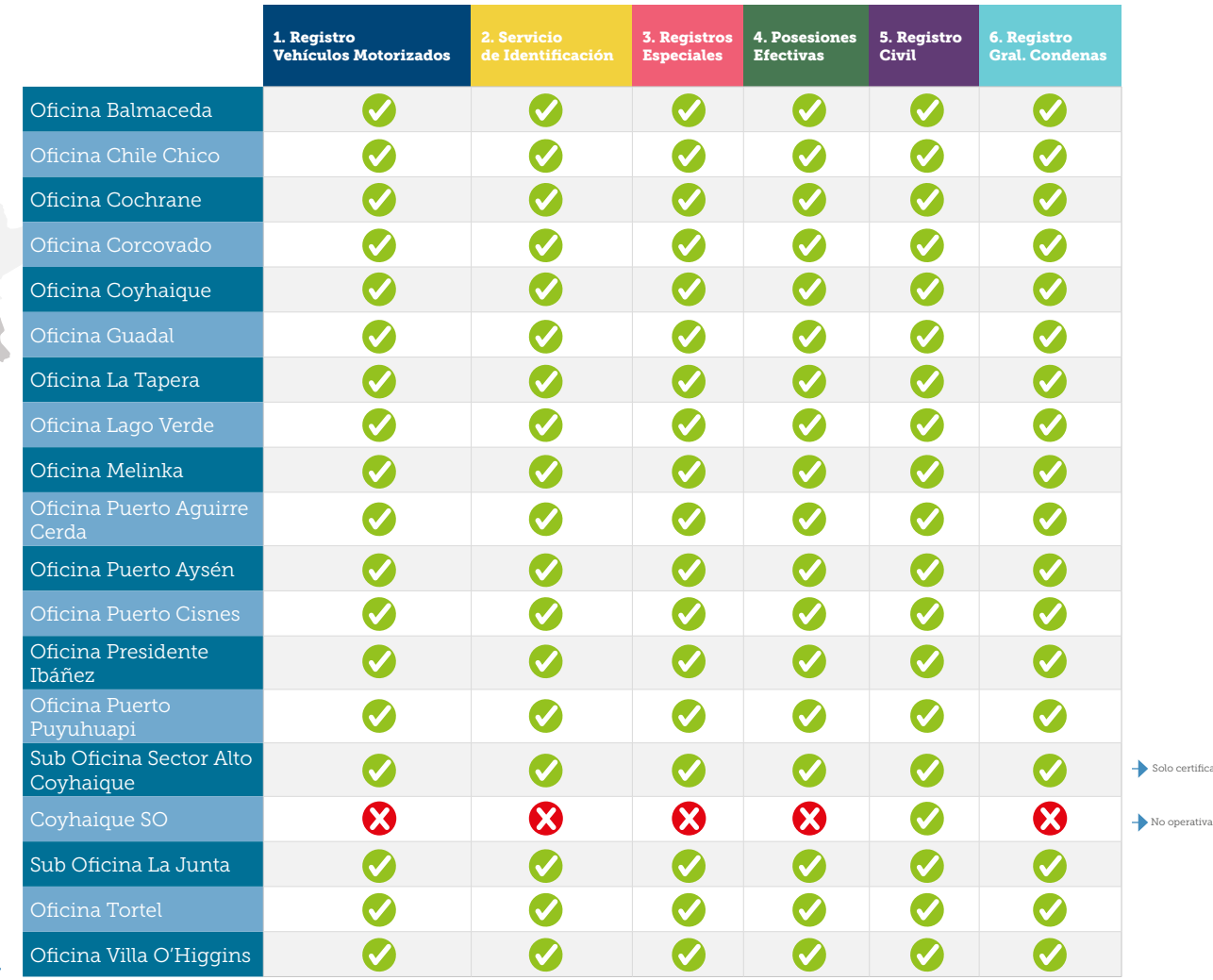

Catálogo de Productos SRCeI - SRCeI

certificados

# <span id="page-44-0"></span>Región de Magallanes

¿En qué oficinas se puede efectuar cada trámite?

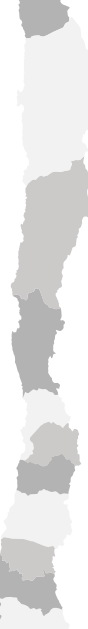

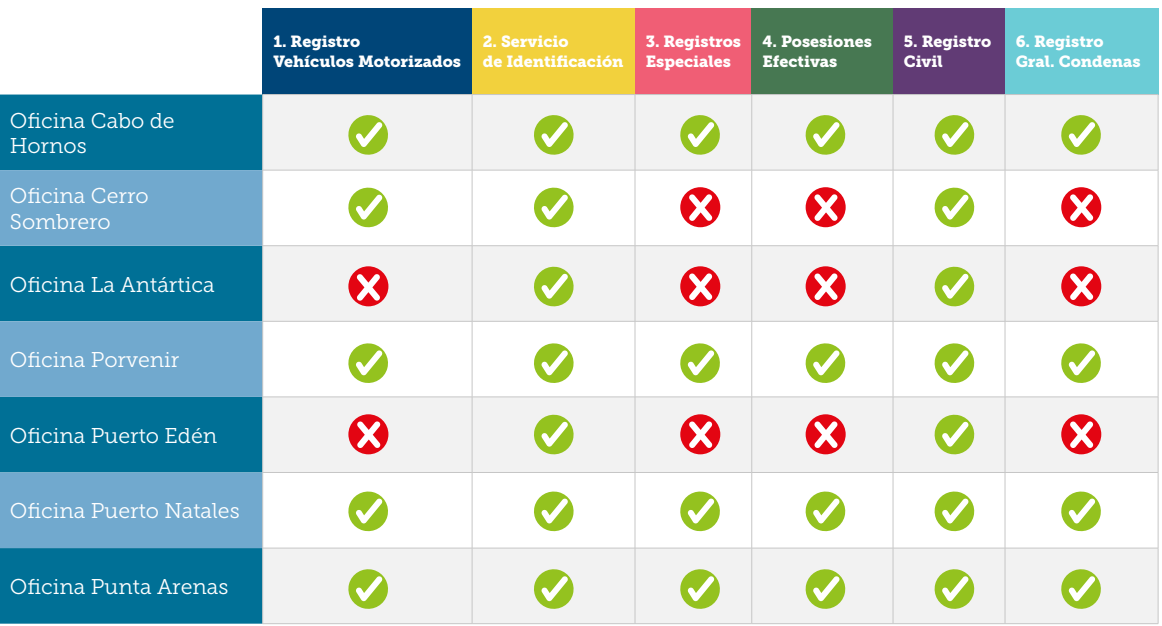

\*En Cerro Sombrero, Antártica y Puerto Edén, las oficinas tienen equipo manual de identificación, por lo que efectúan captura de Cédulas de Identidad de chilenos(as).

<span id="page-45-0"></span>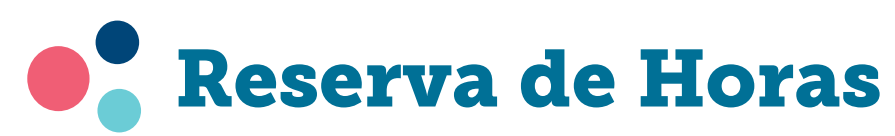

Trámites disponibles con reserva de horas en línea a través de **[www.registrocivil.cl](http://www.registrocivil.cl)** 

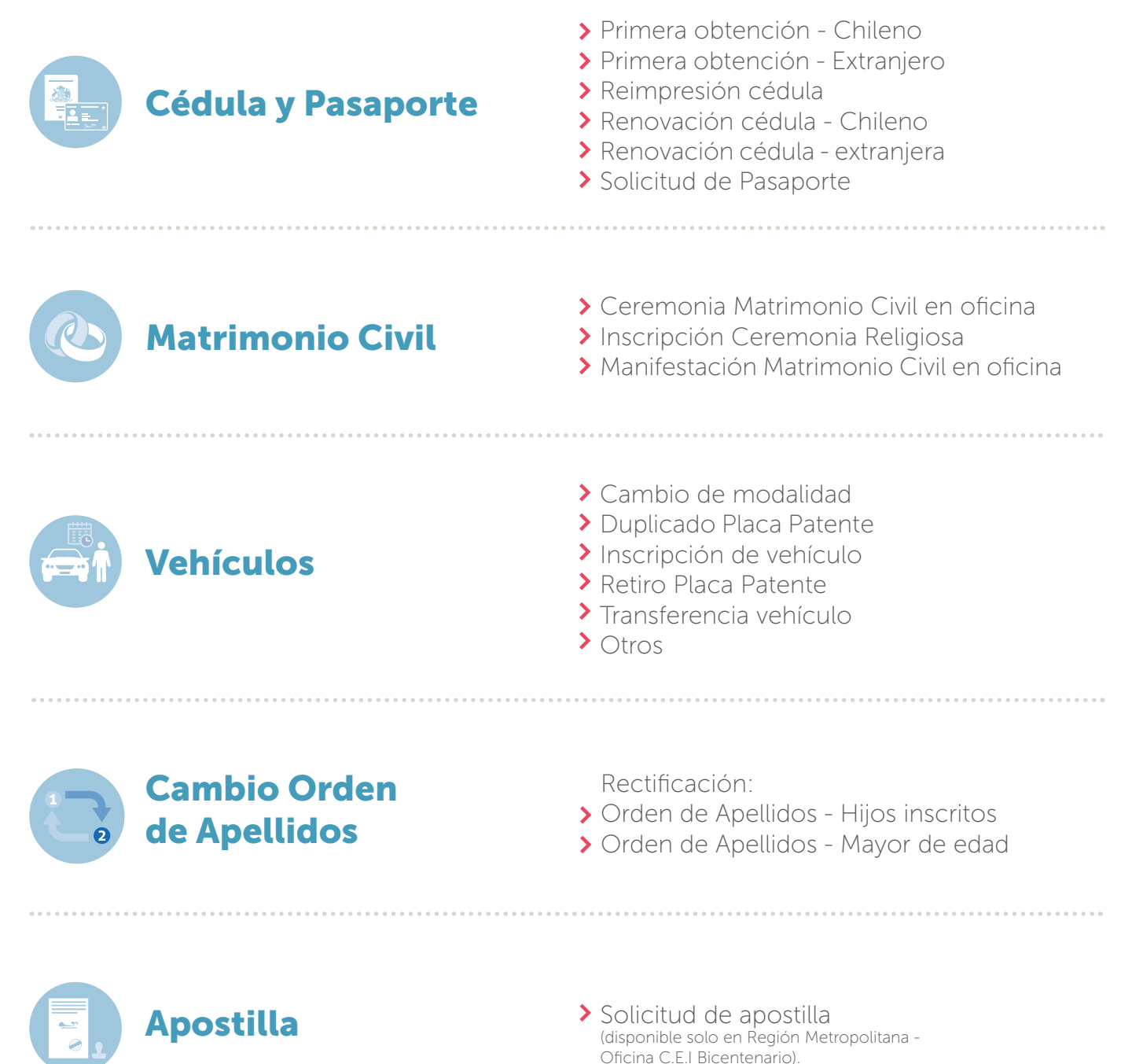

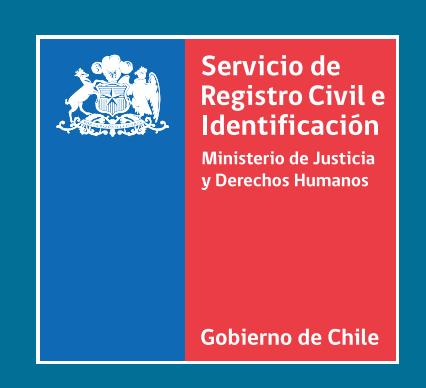